## **University of Nebraska - Lincoln [DigitalCommons@University of Nebraska - Lincoln](http://digitalcommons.unl.edu?utm_source=digitalcommons.unl.edu%2Fimsediss%2F13&utm_medium=PDF&utm_campaign=PDFCoverPages)**

[Industrial and Management Systems Engineering --](http://digitalcommons.unl.edu/imsediss?utm_source=digitalcommons.unl.edu%2Fimsediss%2F13&utm_medium=PDF&utm_campaign=PDFCoverPages) [Dissertations and Student Research](http://digitalcommons.unl.edu/imsediss?utm_source=digitalcommons.unl.edu%2Fimsediss%2F13&utm_medium=PDF&utm_campaign=PDFCoverPages) [Industrial and Management Systems Engineering](http://digitalcommons.unl.edu/imse?utm_source=digitalcommons.unl.edu%2Fimsediss%2F13&utm_medium=PDF&utm_campaign=PDFCoverPages)

Winter 12-3-2010

# EVALUATION OF OPTIMIZATION ALGORITHMS FOR IMPROVEMENT OF A TRANSPORTATION COMPANIES (IN-HOUSE) VEHICLE ROUTING SYSTEM

Jian Han *University of Nebraska-Lincoln*, jazzhank911@hotmail.com

Follow this and additional works at: [http://digitalcommons.unl.edu/imsediss](http://digitalcommons.unl.edu/imsediss?utm_source=digitalcommons.unl.edu%2Fimsediss%2F13&utm_medium=PDF&utm_campaign=PDFCoverPages) Part of the [Industrial Engineering Commons](http://network.bepress.com/hgg/discipline/307?utm_source=digitalcommons.unl.edu%2Fimsediss%2F13&utm_medium=PDF&utm_campaign=PDFCoverPages)

Han, Jian, "EVALUATION OF OPTIMIZATION ALGORITHMS FOR IMPROVEMENT OF A TRANSPORTATION COMPANIES (IN-HOUSE) VEHICLE ROUTING SYSTEM" (2010). *Industrial and Management Systems Engineering -- Dissertations and Student Research*. 13. [http://digitalcommons.unl.edu/imsediss/13](http://digitalcommons.unl.edu/imsediss/13?utm_source=digitalcommons.unl.edu%2Fimsediss%2F13&utm_medium=PDF&utm_campaign=PDFCoverPages)

This Article is brought to you for free and open access by the Industrial and Management Systems Engineering at DigitalCommons@University of Nebraska - Lincoln. It has been accepted for inclusion in Industrial and Management Systems Engineering -- Dissertations and Student Research by an authorized administrator of DigitalCommons@University of Nebraska - Lincoln.

# <span id="page-1-0"></span>EVALUATION OF OPTIMIZATION ALGORITHMS FOR IMPROVEMENT OF A TRANSPORTATION COMPANIES (IN-HOUSE) VEHICLE ROUTING SYSTEM

By

Jian Han

A Thesis

Presented to the Faculty of

The Graduate College at University of Nebraska

In Partial Fulfillment of Requirements

For the Degree of Master of Science

Major: Industrial and Management Systems Engineering

Under the Supervision of Professor Erick C. Jones

Lincoln, Nebraska

December, 2010

# EVALUATION OF OPTIMIZATION ALGORITHMS FOR IMPROVEMENT OF A TRANSPORTATION COMPANIES (IN-HOUSE) VEHICLE ROUTING SYSTEM

Jian Han, M.S.

University of Nebraska, 2010

Adviser: Erick C. Jones

Vehicle routing problem (VRP) is the main issue of the transportation. It is becoming more and more popular. Trucking companies play an important role in the transportation industry. Most trucking companies are developing their own software to make profit. Often, the software is used for routing optimization models to minimize cost because the first work is organized over the road.

Linear Programming and saving heuristics are traditional algorithms for solving the vehicle routing problems. However, none of the companies want to make a decision of routing by calculating with mathematics models in their companies. So the vehicle routing software is being used in the trucking company. This paper will present two traditional models and one in-house vehicle routing optimization software, running the same data, then compare the result, and see the results of each model. The results of the data demonstrated the best model was located in the in-house optimization software. This research approach can be used in the similar companies.

## **Acknowledgments**

My research for this thesis has been a wonderful learning experience. Acknowledgements for my research and thesis are given to many people.

I wish to give special thanks to Dr. Erick C. Jones for the support and direction that he has given me, along with the assistance of my committee.

To my RFID lab members, I would like to thank Gowtham and liyuan, Nacy for all of their help and support.

Thank you for the managers in Werner Enterprises: Scott E. Anderson (Manager of Logistics) and Tom Clements (Assistant Manger of Logistics Analysis) approved me to use the company routing optimization software Direct Route to run my data.

Finally, I would like to thank my parents for coming to see me from China which was a long trip.

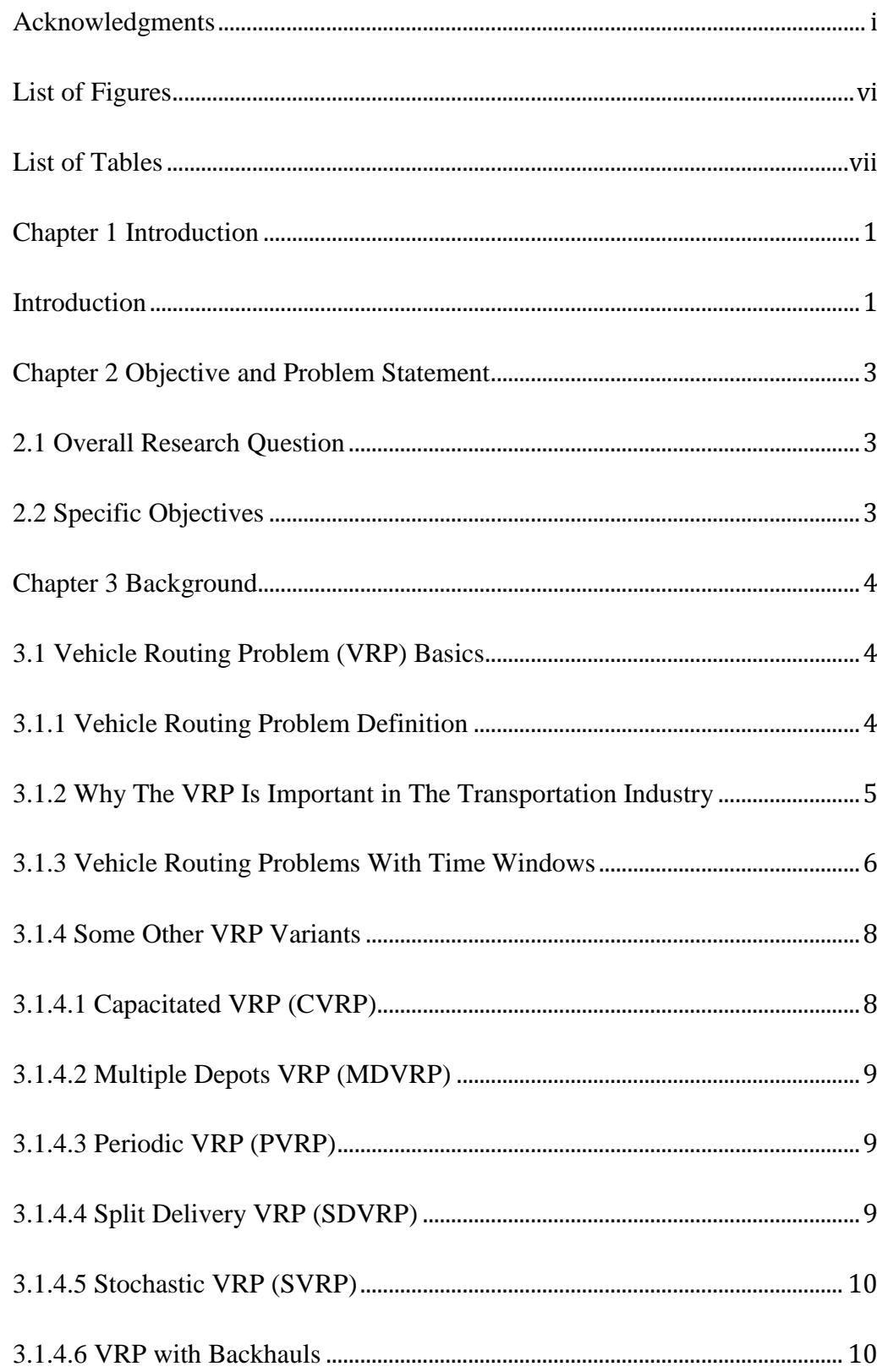

# **Table of Contents**

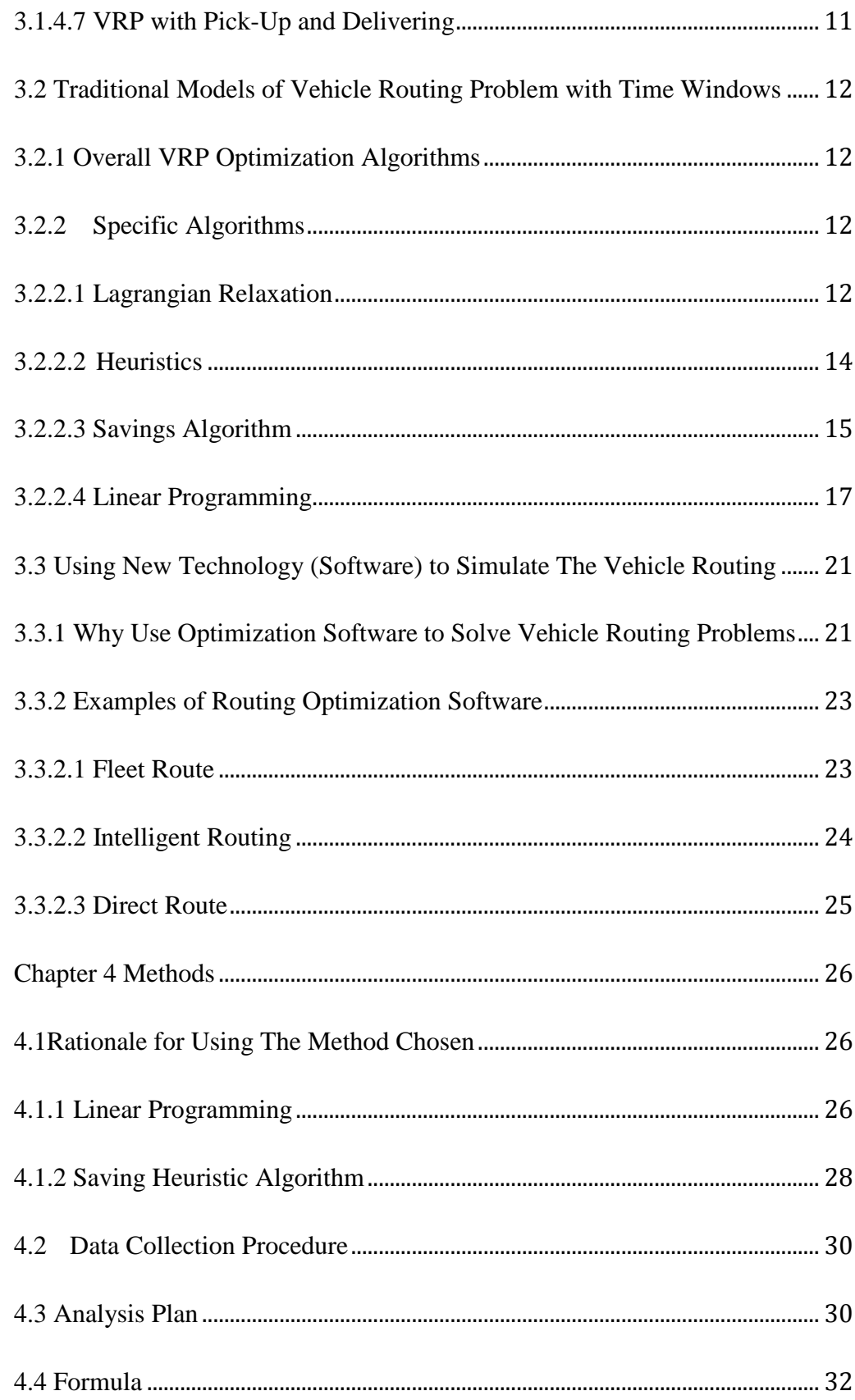

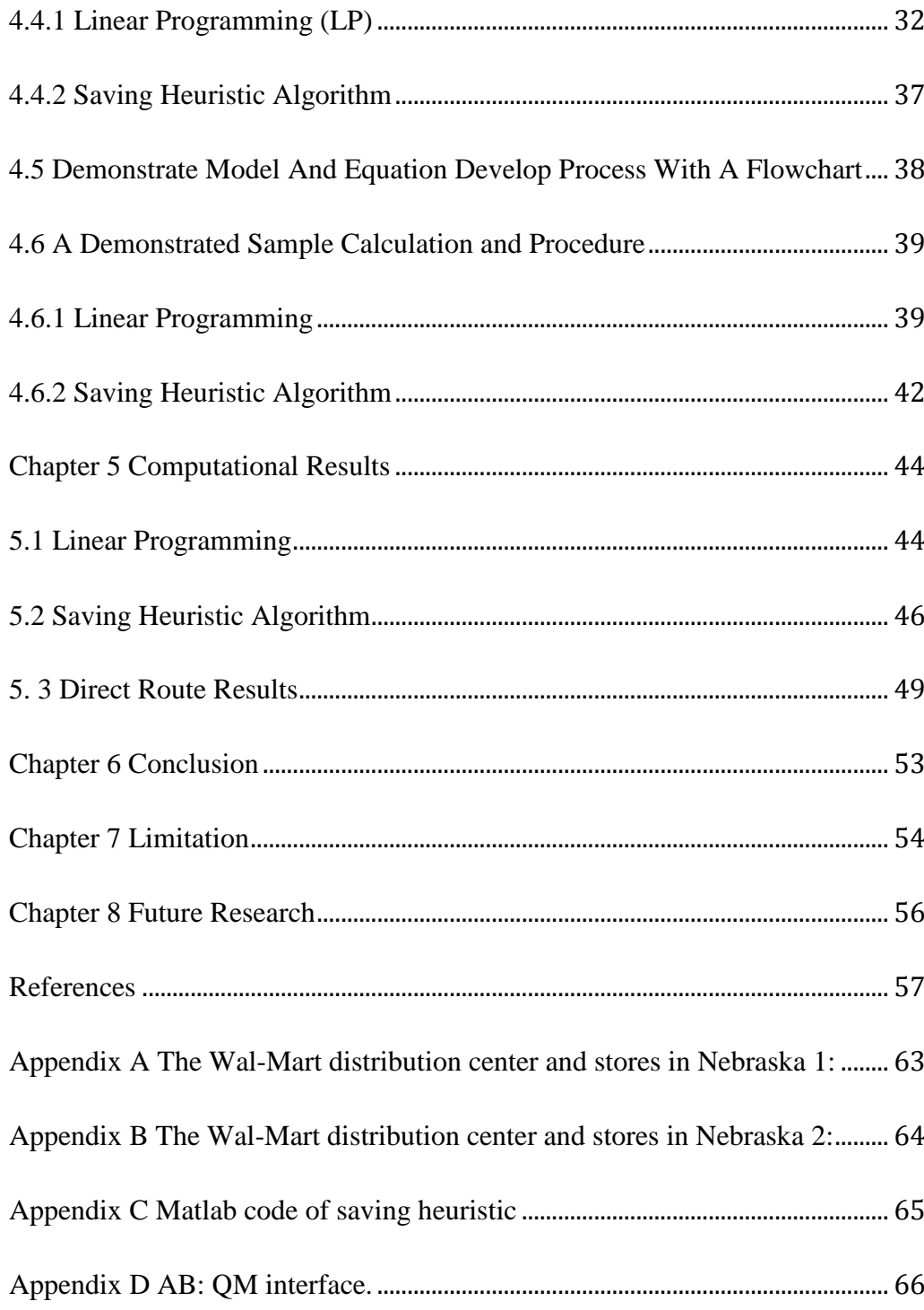

# **List of Figures**

<span id="page-7-0"></span>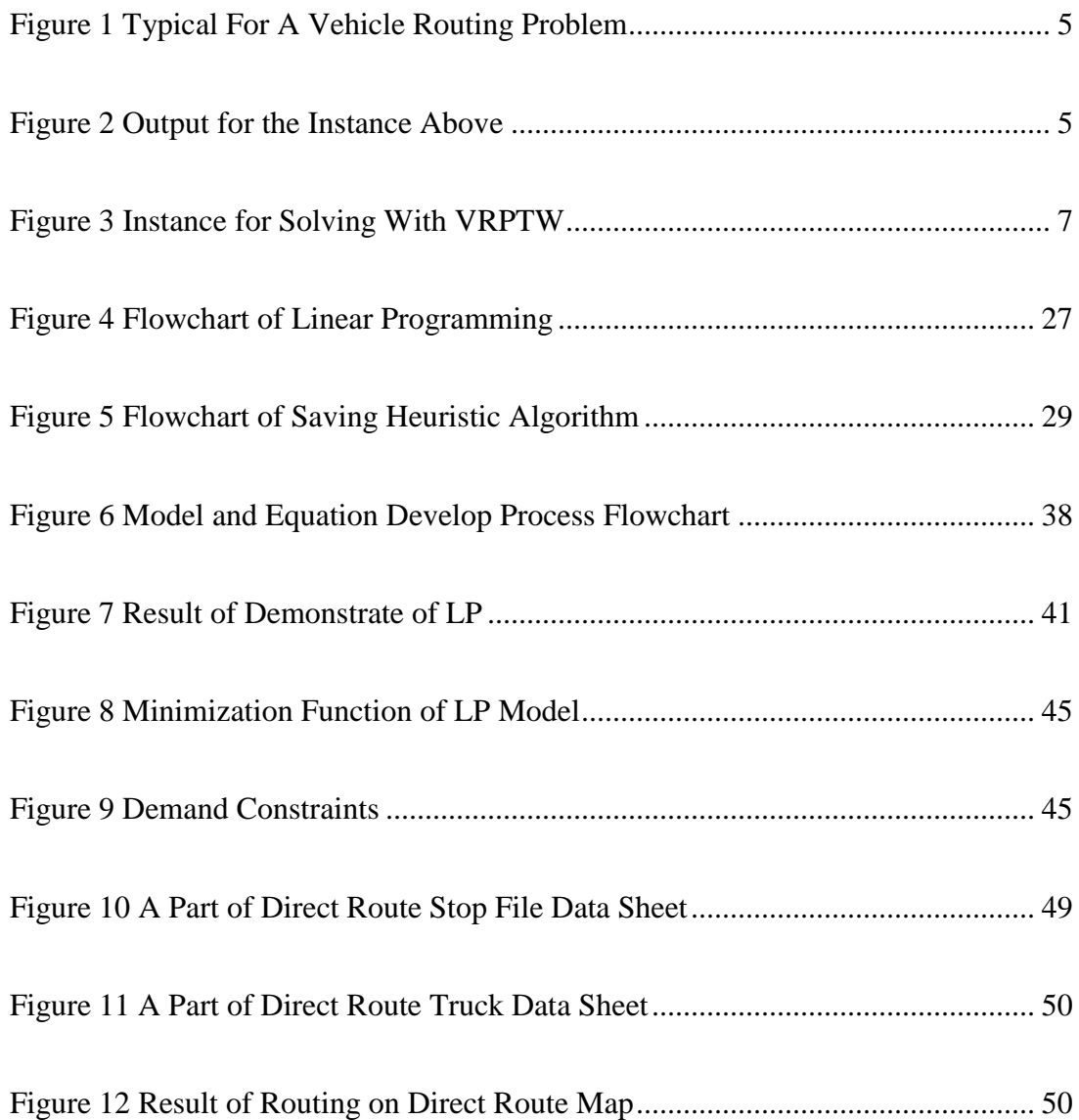

# **List of Tables**

<span id="page-8-0"></span>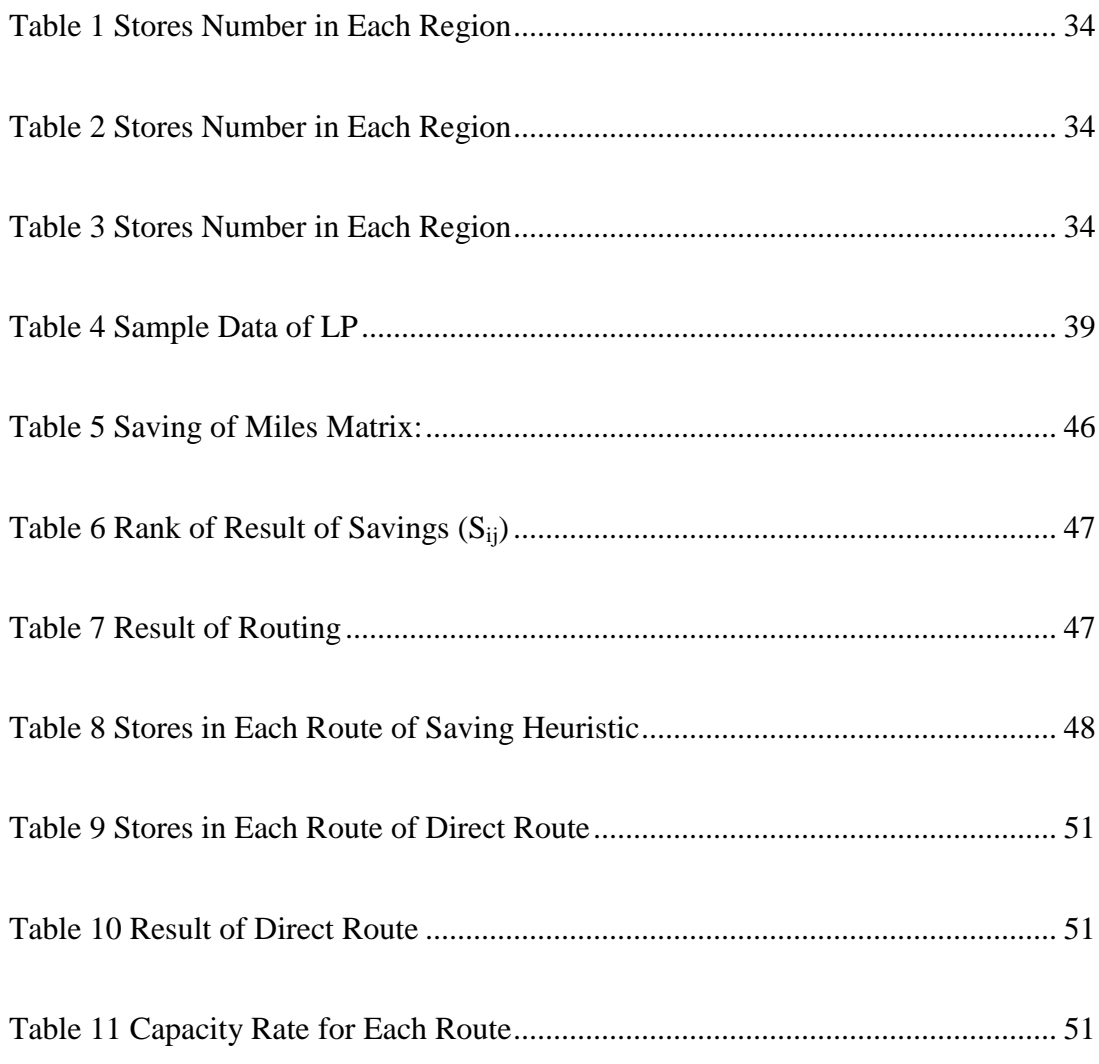

### **Chapter 1 Introduction**

#### <span id="page-9-1"></span><span id="page-9-0"></span>**Introduction**

For the trucking companies, work is organized for transporting inventory efficiently over the road. They make a profit by shipping goods for customers from one location to another. Truck drivers operate either independently or by working directly for the client through freight carriers or shipping agents. Over the road freight movement has advantages of requiring cheaper investment funds, having high accessibility, mobility and availability (Yung-yu et al. 2005). Vehicle routing may be decided by people who are working in the office. Historically, the transportation companies that were smaller could perform vehicle routing without optimizing computer application. Currently the transportation industry has larger operation that requires complex project approaches. In order to optimize vehicle routing, a company needs to vehicle capacity, departure and arrival times and the number of miles driven. Some software companies, such as Direct Rout<sup>®</sup>, present offerings to solve this problem.

From 2008, almost all the world has suffered a financial down turn unlike any since the 1920s. The global financial crisis has taught us one thing: simply moving money from account to account doses not produce prosperity. However, good life depends on building up economic activities that deliver goods and services to the real people, when and where they need them (Janice Party ka et al. 2010). So, new technology is required to be used in the current industrial area. Routing software companies are offering creative ways to integrate computer, communication and location technologies with algorithms and software, helping industries find a period of recovery. These technologies enable

routing software companies to provide sophisticated connectivity and productivity tools to an increasingly mobile workforce and widely distributed customers. Many of the routing companies know that it is unsuccessful to manage a company that runs everything by mathematicians. Customers are looking for stability and distribution system expertise more than the latest algorithms. Nevertheless, one of the challenges is that all of these companies will face is the ability to process data to re-optimize routes in real-time. With map data getting richer and real-time traffic adding road segment data in small time intervals, the processing requirements will grow substantially. The underlying architecture of these offerings and how the processing is distributed will be a critical factor in how well each product fares. In this research, we have attempted to evaluate and compare the benefits of the traditional vehicle routing model algorithms and business vehicle routing software. We then found the best model to improve the business vehicle routing software, in order to make more profits for the truck companies.

## **Chapter 2 Objective and Problem Statement**

<span id="page-11-0"></span>The research objective is to demonstrate how two traditional algorithms compare to the trucking company"s in-house algorithm. We ran the same data in all of the models and software, in order to find the different results. Then, we preformed an analysis to find the best model. The research focused on an overall research question and two specific objectives in order to achieve our answer research questions. It is constructed in the following way.

#### <span id="page-11-1"></span>**2.1 Overall Research Question**

What is the best algorithm for optimizing an in-house vehicle routing system (VRS)?

#### <span id="page-11-2"></span>**2.2 Specific Objectives**

1) Identify which optimization algorithms can improve an in-house vehicle routing system (VRS).

2) Evaluate the performance differences of the optimization algorithms for the vehicle routing system (VRS).

#### **Chapter 3 Background**

#### <span id="page-12-1"></span><span id="page-12-0"></span>**3.1 Vehicle Routing Problem (VRP) Basics**

#### <span id="page-12-2"></span>**3.1.1 Vehicle Routing Problem Definition**

The vehicle routing problem (VRP) is a combinatorial optimization and integer programming problem seeking to service a number of customers with a fleet of vehicles. Actually, VRP is a generic name which is given to a whole class of problems in which a set of routes for a fleet of vehicles based at one or more depots must be determined for some geographically dispersed cities or customers. Proposed by Dantzig and Ramser in 1959, VRP is an important problem in the fields of transportation, distribution and logistics (Dantizig 2008). The objective of the solution to the VRP is that of delivering goods located at a central depot to customers who have placed orders for such goods. Implicit is the goal of minimizing the cost of distributing the goods. Many methods have been developed for searching for good solutions to the problem, but for all but the smallest problems finding a global minimum for the cost function is computationally complex. As we know, vehicle routing is a combinatorial optimization problem. The problem is that a trucking service has to service a set of customers at different sites within specified time intervals. So, the goal is to maximize the number of customers serviced, while satisfying the timing constraints. In the two figures below, two types of typical input for a VRP problem and of its possible outputs are presented.

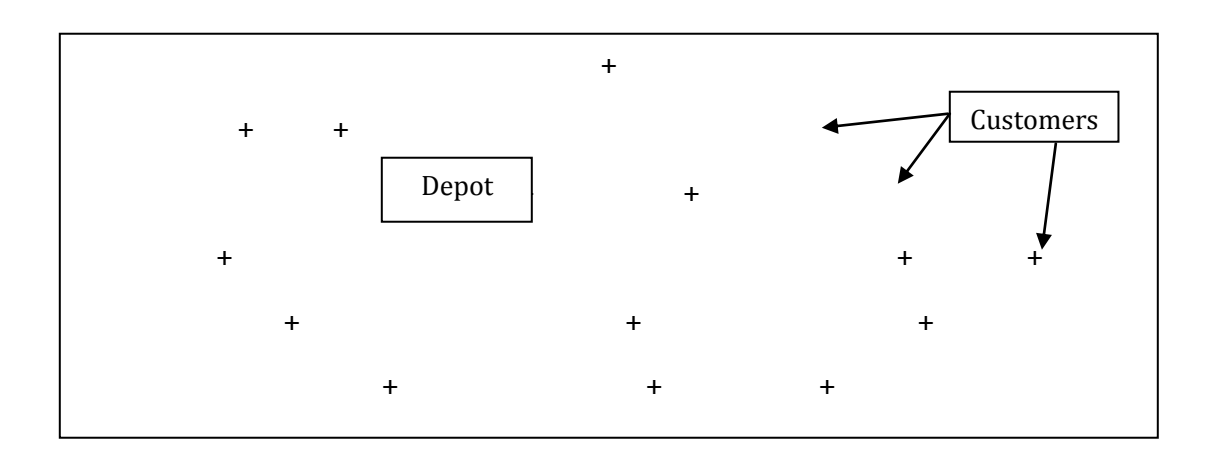

<span id="page-13-1"></span>**Figure 1 Typical For a Vehicle Routing Problem**

<span id="page-13-2"></span>**Figure 2 Output for the Instance Above**

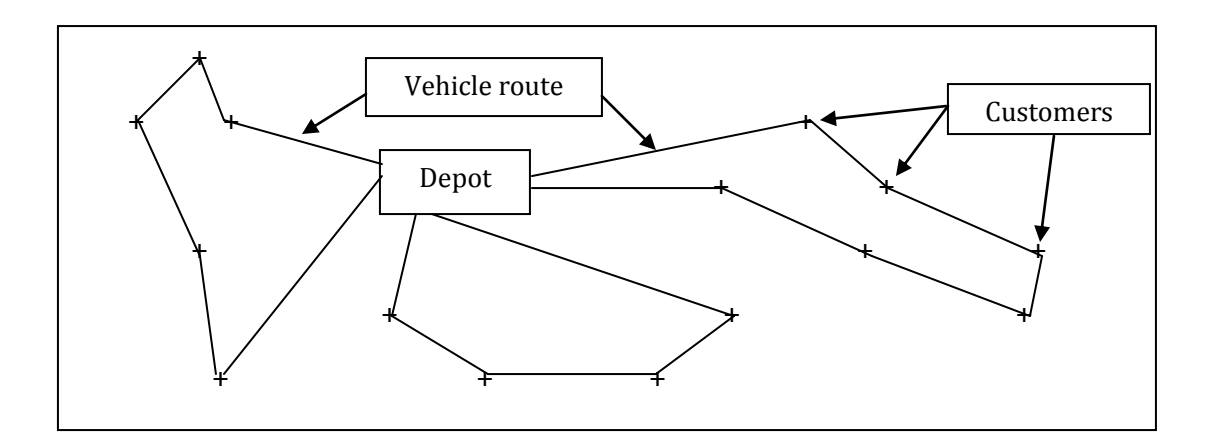

#### <span id="page-13-0"></span>**3.1.2 Why The VRP Is Important in The Transportation Industry**

Transportation is an important area of human activity in the modern society. It supports and makes possible most other social and economic activities. Whenever we use a telephone to call our family members, shop at a food store with our parents, read our mail or fly for business or pleasure, we are the beneficiaries of some system that has routed messages, goods or people from one location to another. Freight transportation, especially,

is one of today"s most important activities. Here are some surveys of annual costs of excess travel in the United States. It has been estimated that some USD 45 billion has been wasted (King and Mast, 1997). The turnover of transportation of goods, by the U.S, in Europe is some USD 168 billion per year. "Also, in the United Kingdom, France and Denmark, for example, transportation represents some 15%, 9% and 15% of national expenditures respectively (Crainic and Laporte 1997; Larsen 1999)". It is estimated that distribution costs account for almost half of the total logistics costs and in some industries, such as in the food and drink business, distribution costs can account for up to 70% of the value added costs of goods (De Backer et al. 1997; Golden and Wasil 1987) Halse (1992) reports that in 1989, 76.5% of all the transportation of goods was done by vehicles, which also underlines the importance of routing and scheduling problems.

#### <span id="page-14-0"></span>**3.1.3 Vehicle Routing Problems With Time Windows**

Routing and scheduling problems are major elements of many logistics systems, and a large amount of research has been devoted to find good solutions to these complex combinatorial optimization problems. The vehicle routing problem (VRP) is one of the major research topics, which involves finding a set of routes, starting and ending at depots, which together cover a set of customers. Each customer has a given demand, and no vehicle can service more customers than its capacity. The objective can be to minimize the total distance traveled or the number of vehicles used or combination of these objectives. Also, in the United States, the road toll system condition is standard, so this is simplifies the analysis of vehicle routing. The solution to the vehicle routing problem with time windows must ensure that the service of any customer starts within a given time interval, so it is called "time window". The most elementary version of the

<span id="page-15-0"></span>vehicle routing problem is the capacitated vehicle routing problem (CVRP). An important extension of the CVRP is the vehicle routing problem with time windows (VRPTW) (Luca Maria Gambardella 2000). As we mentioned, the objective is to minimize the vehicle fleet and the sum of the travel time and waiting time needed to supply all customers in their required hours. The VRPTW has some restrictions. First, a solution becomes infeasible if a customer is supplied after the upper bound of its time window. Second of all, a vehicle arriving before the lower limit of the time window causes additional waiting time on the route. Third, each route must start and end with the time window associated with the depot. Finally, in the case of soft time windows, a later service does not affect the feasibility of the solution, but is penalized by adding a value to the objective function. In the Figure 3, blue and white bars are representing the time window (e.g. business hours), where the white area represents when make a delivery can be made to that customer. By other side, the red line shows when the delivery was made for this particular solution.

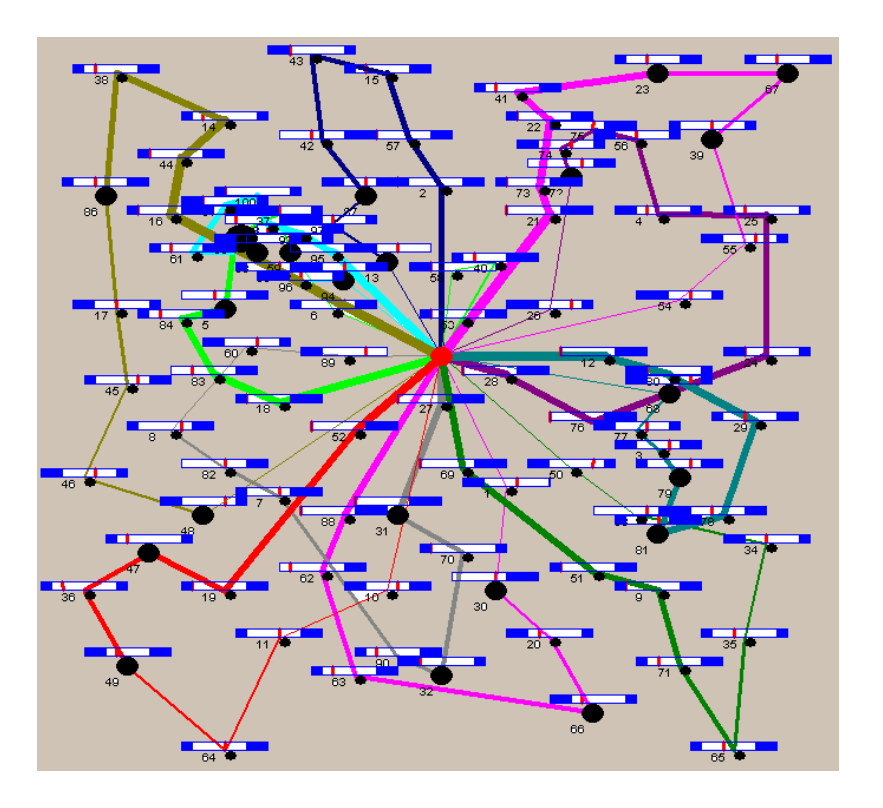

Figure 3 is screenshot of a vehicle routing software.

### <span id="page-16-0"></span>**3.1.4 Some Other VRP Variants**

#### <span id="page-16-1"></span>**3.1.4.1 Capacitated VRP (CVRP)**

CVRP is a Vehicle Routing Problem (VRP) in which a fixed fleet of delivery vehicles of uniform capacity must service known customer demands for a single commodity from a common depot at minimum transit cost. That is, CVRP is similar to VRP with the additional constraint that every vehicle must have uniform capacity of a single commodity. The objective of CVRP is to minimize the vehicle fleet and the sum of travel time, and the total demand of commodities for each route may not exceed the capacity of the vehicle which serves that route. The feasible solution to CVRP occurs if the total quantity assigned to each route does not exceed the capacity of the vehicle which services the route.

#### <span id="page-17-0"></span>**3.1.4.2 Multiple Depots VRP (MDVRP)**

A company may have several depots from which it can serve its customers. If the customers are clustered around depots, then the distribution problem should be modeled as a set of independent VRPs. However, if the customers and the depots are intermingled then a Multi Depot Vehicle Routing Problem should be solved.

A MDVRP requires the assignment of customers to depots. A fleet of vehicles is based at each depot. Each vehicle originates from one depot, services the customers assigned to that depot, and returns to the same depot. The objective of the MDVRP is to minimize the vehicle fleet and sum of travel time. The total demand of commodities must be served from several depots. The feasible solution of MDVRP would be to make each route satisfy the standard VRP constraints while beginning and ending at the same depot.

#### <span id="page-17-1"></span>**3.1.4.3 Periodic VRP (PVRP)**

In classical VRPs, typically the planning period is a single day. In the case of Period Vehicle Routing Problem (PVRP), the classical VRP is generalized by extending the planning period to a certain days. The objective of PVRP is to minimize the vehicle fleet and the sum of travel time needed to supply goods to all customers. The feasible solution of PVRP is if all constraints of VRP are satisfied. Furthermore a vehicle may not return to the depot in the same day it departs. Over the certain day"s period, each customer must be visited by trucks at least once.

#### <span id="page-17-2"></span>**3.1.4.4 Split Delivery VRP (SDVRP)**

SDVRP is a relaxation of the VRP where it is allowed that the same customer can be served by different vehicles if it reduces overall costs. This relaxation is very important if of the customer orders are many enough for the capacity of a vehicle. The objective of SDVRP is to minimize the vehicle fleet and the sum of travel time needed to supply goods to all customers. The SDVRP is solved when all constraints of VRP are satisfied. This solution is not feasible in a case where a customer may be supplied by more than one vehicle.

#### <span id="page-18-0"></span>**3.1.4.5 Stochastic VRP (SVRP)**

Stochastic VRP (SVRP) is VRPs where one or several components of a problem are random. There are three different kinds of SVRP: stochastic customers, stochastic demands, and stochastic times. In SVRP, two stages are established for getting a solution. One solution can be made before the realizations of the random variables. The other is recourse or corrective action that can be taken when the values of the random variables are known. The objective of SVRP is to minimize the vehicle fleet and the sum of travel time needed to supply goods to all customers with random values on each execution of services for the customer demands, their demands and/or travel times.

#### <span id="page-18-1"></span>**3.1.4.6 VRP with Backhauls**

The Vehicle Routing Problem with Backhauls (VRPB) is a VRP in which customers demand or return some commodities. So, in VRPPD it's needed to take into account that the goods that customers return to the delivery vehicle. The critical assumption that all deliveries must be made on each route before any pickups can be made. This assumption is based on the fact that the vehicles are rear-loaded, and rearrangement of the loads on the tracks at the delivery point is not deemed economical or feasible. The quantities of the goods to be delivered and picked-up should be fixed and known in advance. VRPB is

similar to VRPPD except the restriction that in the case of VRPB all deliveries for each route must be completed before any pickup is made.

#### <span id="page-19-0"></span>**3.1.4.7 VRP with Pick-Up and Delivering**

The Vehicle Routing Problem with Pick-up and Delivering (VRPPD) is a VRP in which the possibility that customers return some commodities is contemplated. So in VRPPD it's needed to take into account that the goods that customers return to the delivery vehicle must fit into it. This restriction makes the problems related planning more difficult and can lead to problems: bad utilization of the vehicles capacities, increased travel distances or a need for more vehicles.

Hence, usually restricted situations should be considered, these situations include a case that all delivery demands start from the depot and all pick-up demands shall be brought back to the depot, so there are no interchanges of goods between the customers. Another problem can be relaxed of is relaxing of the restriction that each customer has to be visited by truck exactly once. Another usual simplification is the case when every vehicle must deliver all the commodities before picking up any goods. The objective of VRPPD is to minimize the vehicle fleet and the sum of travel time, with the restriction that the vehicle must have enough capacity for transporting the commodities to be delivered and those ones picked-up at customers for returning them to the depot. The feasible solution is that the total quantity assigned to each route does not exceed the capacity of the vehicle which supports services on the route and the vehicle has enough capacity for picking-up the commodities at customers.

#### <span id="page-20-0"></span>**3.2 Traditional Models of Vehicle Routing Problem with Time Windows**

#### <span id="page-20-1"></span>**3.2.1 Overall VRP Optimization Algorithms**

As we mentioned, most customers need their goods delivered to their place within a certain time. So, in this section, most of the algorithms are based on the "time windows" theory.

Vehicle routing problem with time window does not have a long history. The first paper on an optimization method for the VRPTW appeared as late as 1987. (Niklas Kohl et al. 1995) All of the algorithms are based on some mathematical theories.

#### <span id="page-20-2"></span>**3.2.2 Specific Algorithms**

#### <span id="page-20-3"></span>**3.2.2.1 Lagrangian Relaxation**

Lagrangian relaxation is a relaxation technique. This technique works by moving hard constraints into the objective and exacting a penalty on the objective if they are not satisfied as well.

Given a Linear Programming problem  $x \in R^n$  and  $A \in R^{m,n}$  of the following from.

```
Max 
           c^T xs.t. Ax \leq b
```
If we split the constraints in A such that  $A_1 \in R^{m_1}$ .  $A_1 \in R^{m_1,n}$ ,  $A_2 \in R^{m_2,n}$  $A_2 \in R^{m_2, n}$  and  $m_1 + m_2 = m$  we may write the system as follow.

$$
\begin{aligned}\n\text{Max} & c^T x \\
\text{s.t. } A_1 x \le b_1(1) \\
A_2 x \le b_2(2)\n\end{aligned}
$$

We may introduce the constraint  $A_2 \leq b_2$  into the objective as follow.

$$
\begin{aligned}\n\text{Max} \qquad & c^{\text{T}}\mathbf{x} + \lambda^{\text{T}}\left(\mathbf{b}_{2} - \mathbf{A}_{2}\mathbf{x}\right) \\
& \text{s.t. } A_{1}x \leq b_{1}(1)\n\end{aligned}
$$

If we let  $\lambda = (\lambda_1, ..., \lambda_{m2})$  be nonnegative weights, we get penalty of objective if we violate the constraint  $A_2 \leq b_2$ . We are also rewarded if we satisfy the constraint strictly. The above system is called the Lagrangian Relaxation of our original problem.

With particular use if Lagrangian Relaxation, it is the property that for any fixed set of  $\lambda$ values, the optimal result to the Lagrangian Relaxation problem is no smaller than the optimal result to the original problem. To see this, let  $\hat{x}$  be the optimal solution to the original problem, and let  $\overline{x}$  be the optimal solution to the Lagrangian Relaxation. We can then see that

$$
c^T \hat{x} \le c^T \hat{x} + \tilde{\lambda}^T (b_2 - A_2 \hat{x}) \le c^T \bar{x} + \tilde{\lambda}^T (b_2 - A_2 \bar{x})
$$

The first inequality is true because  $\hat{x}$  is feasible in the original problem and the second inequality is true because  $\overline{x}$  is the optimal solution to the Lagrangian Relaxation. This, in turn, allows us to address the original problem instead of exploring the partially dualized problem as follow.

Min 
$$
P(\lambda)
$$
  
s.t.  $\lambda \ge 0$ 

where we define  $P(\lambda)$  as

$$
\begin{aligned}\n\text{Max} & c^{\text{T}} \mathbf{x} + \lambda^{\text{T}} (\mathbf{b}_2 - \mathbf{A}_2 \mathbf{x}) \\
\text{s.t. } A_1 \mathbf{x} \le b_1(1)\n\end{aligned}
$$

A Lagrangian Relaxation algorithm thus proceeds to explore the range of feasible  $\lambda$ values while seeking to minimize the result returned by the inner P problem. Each value returned by P is a candidate upper bound to the problem, the smallest of which is kept as the best upper bound. If we additionally employ a heuristic, probably seeded by the *x* values returned by P, to find feasible solutions to the original problem, then we can iterate until the best upper bound and the cost of the best feasible solution converge to a desired tolerance.

#### <span id="page-22-0"></span>**3.2.2.2 Heuristics**

In engineering, a heuristic is an experience-based method that can be used as an aid to solve process design problems, varying from size of equipment to operated conditions. By using heuristics, we can save some time when solving problems. There are several methods, which are available to engineers. These include Failure Mode and Effects Analysis and [Fault Tree analysis.](http://en.wikipedia.org/wiki/Fault_tree_analysis) The first one relies on a group of qualified engineers to evaluate problems, rank them in order of importance and then recommend solutions. The methods of [forensic engineering](http://en.wikipedia.org/wiki/Forensic_engineering) are important sources of information for investigating problems, especially by elimination of unlikely causes and using the weakest link principle. Because heuristics are fallible, it is important to understand their limitations. They are intended to be used as aids in order to make quick estimates and preliminary process designs.

Several families of heuristics have been proposed for the Vehicle Routing Problem (VRP). These can be broadly classified into two main classes. Classical heuristics was developed mostly between 1960 and 1990. The other is metaheuristics which grew in the

last decade. Most standard construction and improvement procedures in use today belong to the first class. These methods perform a relatively limited exploration of the search space and typically produce good quality solutions within modest computing times. Moreover, most of them can be easily extended to account for the diversity of constraints encountered in real-life contexts. Therefore, they are still widely used in commercial package. In metaheuristics, the emphasis is on performing a deep exploration of the most promising regions of the solution space. These methods typically combine sophisticated neighborhood search rules, memory structures, and recombination of solutions.

#### <span id="page-23-0"></span>**3.2.2.3 Savings Algorithm**

Savings Algorithm of Clarke and Wright (1986) is one of the best approaches to solve the Vehicle Routing Problem (VRP).

The problem is given as follow. Let there be n demand points in a given area, each demanding a quantity of weight  $Q_i$  (i = 1, 2 . . . n) of goods to be delivered to it. The goods are stored at a depot, D, where a fleet of vehicles is also stationed. Vehicles have identical maximum weight capacities and maximum route time (or distance) constraints. They must all start and finish their routes at the depot, D. The problem is to obtain a set of delivery routes from the depot, D, to the various demand points to minimize the total distance covered by the entire fleet. It is assumed that the weights  $Q_i$  ( $i = i, \ldots, n$ ) of the quantities demanded are less than the maximum weight capacity of the vehicles and we require that the whole quantity  $Q_i$  demanded at a given point i be delivered by a single vehicle (i.e., we do not allow for the possibility that one third, say, of  $Q_i$  will be delivered by one vehicle and the remaining two thirds by another).

Suppose that initially the solution to the VRP consists of using n vehicles and dispatching one vehicle to each one of the n demand points. The total tour length of this solution is, obviously,  $2*SUM$  (i=1 to n)[d(D,i)] where  $d(x,y)$  is the distance between x and y.

If, now, we use a single vehicle to serve two points, say i and j, on a single trip, the total distance traveled is reduced by  $s_{(i,j)}$ .

$$
s_{(i,j)} = 2d(D,i) + 2d(D,j) - [d(D,i) + d(i,j) + d(D,j)] = d(D,i) + d(D,j) - d(i,j)
$$

The quantity  $s_{(i,j)}$  is known as the "savings" resulting from combining points i and j into a single tour. The larger  $s_{(i,j)}$  is, the more desirable it becomes to combine i and j in a single tour. However, i and j cannot be combined if in doing so the resulting tour violates one or more of the constraints of the VRP.

The following is the savings algorithm.

1. Calculate the savings  $s_{(i,j)} = d(D,i) + d(D,j) - d(i,j)$  for every pair (i, j) of demand points. 2. Rank the savings  $s_{(i,j)}$  and list them in descending order of magnitude. This creates the "savings list." Process the savings list beginning with the topmost entry in the list (i.e. the largest s  $(i,j)$ .

3. For the savings  $s_{(i,j)}$  under consideration, include link  $(i,j)$  in a route if no route constraints will be violated through the inclusion of (i,j) in a route, and if:

a. Either, neither i nor j have already been assigned to a route, in which case a new route is initiated including both i and j.

b. Or, exactly one of the two points (i or j) has already been included in an existing route and that point is not interior to that route (a point is interior to a route if it is not adjacent to the depot  $D$  in the order of traversal of points), in which case the link  $(i,j)$  is added to that same route.

c. Or, both i and j have already been included in two different existing routes and neither point is interior to its route, in which case the two routes are merged.

4. If the savings list s  $(i)$  has not been exhausted, return to Step 3, processing the next entry in the list; otherwise, stop: the solution to the VRP consists of the routes created during Step 3. Any points that have not been assigned to a route during Step 3 must each be served by a vehicle route that begins at the depot D visits the unassigned point and returns to D.

The savings algorithm can be programmed to run very efficiently and, since it involves very simple manipulations of the data set, it can be used with large problems. Because nodes are added to routes one or two at a time, an additional advantage of the algorithm is that it is possible to check whether each addition would violate any set of constraints, even when that set is quite complicated. For instance, besides the constraints on maximum capacity and maximum distance, other constraints might be included, such as a maximum number of points that any vehicle may visit.

There is no guarantee that the solution provided by this algorithm will be anywhere close to the optimum. While experience has shown that the algorithm performs quite well most of the time, it is possible to devise "pathological" cases for which the Savings Algorithm solutions are very poor indeed. However, it is often possible to improve considerably, by inspection, a set of VRP tours produced by the savings algorithm.

#### <span id="page-25-0"></span>**3.2.2.4 Linear Programming**

Operations management often presents complex problems that can be modeled by linear functions. The mathematical technique of linear programming is instrumental in solving a wide range of operations management problems. Linear programming model is not only used for solving in truck routing problems but also use for solve other many aspects of business administration including in product mix planning, distribution networks, staff scheduling, financial portfolios, and corporate restructuring. The basic mathematics theory of linear programming relaxation and its applications is discussed here.

Linear programming models consist of an objective function and the constraints on that function. A linear programming model takes the following form.

Objective function:

$$
Z = a_1X_1 + a_2X_2 + a_3X_3 + \ldots + a_nX_n
$$

Constraints:

$$
b_{11}X_1 + b_{12}X_2 + b_{13}X_3 + \ldots + b_{1n}X_n < c_1
$$

$$
b_{21}X_1 + b_{22}X_2 + b_{23}X_3 + \ldots + b_{2n}X_n < c_2
$$

.

.

.

$$
b_{m1}X_1 + b_{m2}X_2 + b_{m3}X_3 + \ldots + b_{mn}X_n < cm
$$

In this system of linear equations, Z is the objective function value that is being optimized,  $X_i$  are the decision variables whose optimal values are to be found, and  $a_i$ ,  $b_{ij}$ , and c<sub>i</sub> are constants derived from the specifics of the problem.

Linear Programming formulations have certain assumptions. Linear programming requires linearity in the equations as shown in the above structure. In a linear equation, each decision variable is multiplied by a constant coefficient with no multiplying between decision variables and no nonlinear functions such as logarithms. Linearity requires the following assumptions:

- Proportionality a change in a variable results in a proportionate change in that variable's contribution to the value of the function,
- Additively the function value is the sum of the contributions of each term, and
- Divisibility the decision variables can be divided into non-integer values, taking on fractional values. Integer programming techniques can be used if the divisibility assumption does not hold.

In addition to these linearity assumptions, linear programming assumes certainty; that is, that the coefficients are known and constant.

With computers software able to solve linear programming problems with ease, the challenge is in problem formulation - translating the problem statement into a system of linear equations to be solved by computer. The information required to write the objective function is derived from the problem statement. The problem is formulated from the problem statement as follows.

1. Identify the objective of the problem; that is, which quantity is to be optimized. For example, one may seek to maximize profit,

- 2. Identify the decision variables and the constraints on them. For example, production quantities and production limits may serve as decision variables and constraints, and
- 3. Write the objective function and constraints in terms of the decision variables, using information from the problem statement to determine the proper coefficient for each term. Discard any unnecessary information.
- 4. Add any implicit constraints, such as non-negative restrictions.
- 5. Arrange the system of equations in a consistent form suitable for solving by computer. For example, place all variables on the left side of their equations and list them in the order of their subscripts.

The following guidelines help to reduce the risk of errors in problem formulation:

- Be sure to consider any initial conditions.
- Make sure that each variable in the objective function appears at least once in the constraints.
- Consider constraints that might not be specified explicitly. For example, if there are physical quantities that must be non-negative, then these constraints must be included in the formulation.

Constraints exist because certain limitations restrict the range of a variable's possible values. A constraint is considered to be binding if changing it also changes the optimal solution. Less severe constraints that do not affect the optimal solution are non-binding.

Tightening a binding constraint can only worsen the objective function value, and loosening a binding constraint can only improve the objective function value. As such, once an optimal solution is found, managers can seek to improve that solution by finding ways to relax binding constraints.

#### <span id="page-29-0"></span>**3.3 Using New Technology (Software) to Simulate The Vehicle Routing**

#### <span id="page-29-1"></span>**3.3.1 Why Use Optimization Software to Solve Vehicle Routing Problems**

In vehicle routing there are loads of goods or many people that need to be transported from one place to another, over a limited period of time. There are routes assigned to each vehicle and the dispatcher will communicate these in due time. Costs, time effectiveness and quality of services are only some of the many things a dispatching department has to consider and harmonize. While measure of cost and measure of level of services are generally considered as statistic design problems, problems such as sequential routing problems (routing a vehicle based on a time-line) are considered dynamic problems. All these issues are dealt with by professionals who help keep the wheels in motion at the right pace.

Vehicle dispatching carries an essential role in the managerial logistic function; if the freight is properly routed then the company can achieve both minimization of logistics cost and satisfaction of customer expectations and needs.

As soon as the contract is signed the provider has the obligation to dispatch goods to the beneficiary as soon as possible. Most companies choose to hire a carrier to take care of the logistics of the operation. The carrier is responsible for a number of activities such as loading and unloading of goods but its most important role is to safely and quickly

dispatch the loaded goods from expedition to destination. To do this dispatching department puts together a plan with the number of vehicles and the maximum load they can carry and defines a thorough road map for all vehicles. It is also in the department's job descriptions to verify and sustain accurate time-lines for each vehicle. All these details are carefully arranged so as to avoid delays (which automatically mean more costs for both the expediter and the carrier) and, most of all, congestion of vehicle on the roads or even worst in terminals. Both congestion and delays mean more costs for the client of the carrier (the supplier) because the supplier will have to pay penalties (as stipulated by INOTERMS) to the receiver of the goods. For the carrier, on the other hand, undelivered goods mean a high inventory, deposit-costs and automatically raise the problem of larger facility spaces. An optimal carrier company will have many trucks and vehicles that never stay parked in terminals and which barely ever leave for the same directions simultaneously.

Less troublesome, but even more important and vital than the commercial dispatching services are the public - social vehicle dispatching services. Without public dispatching of school buses, tourist buses, trains and other public transportation means or without correct routing of public facilities such as garbage trucks our lives would be a constant bedlam. To realize the importance of these services remember the last time a bus was late and you were trying to get to work on time or the last time a garbage truck was 3 hours late in picking the trash on a hot summer day. These vehicle routing services are offered free of charge by the public administration and they are paid for by the government of each country. In some regards they could be viewed as more complex and intricate operations than their commercial counterparts. While a carrier can refuse a client's

requests on grounds of overloading or lack of personnel, the public - services providers are not able to tell citizens their daily needs will not be met, that their children will not be dropped off at school or that the garbage will not picked up that day. It is a strenuous work of many individuals working as a team; a work with results that are generally appreciated when one feels their lack.

Whether it is public or private vehicle dispatching that you think of, it is order and harmony that you have in mind. A dispatcher is close to a leader - he is the one that sets the routs, calculates the time, sends out the instructions and verifies position of each pawn on the intricate road chess-board. Without his professional probility, his meticulous attention to details and dedication for his work our roads would be total anarchy and our lives a total chaos.

All this would be next-to-impossible without some tools aid the process. One of the most important tools in any dispatching operation whether there are 1 or 2 vehicles or hundreds, is the use of dispatch software. Dispatch software can save money by creating higher efficiencies in operation. Better scheduling and better information to dispatchers and drivers will also help improve your company customer service.

#### <span id="page-31-0"></span>**3.3.2 Examples of Routing Optimization Software**

#### <span id="page-31-1"></span>**3.3.2.1 Fleet Route**

Fleet Route is geographic information system-based modeling software for high density residential routing, point-to-point commercial/special waste routing, and districting/ analytics/area routing. It balances route times, service days and districts; optimizes travel

paths; and reduces the time and cost associated with updating routes. It also integrates with customer service and billing systems. Developed and regularly updated by waste industry veterans and leading GIS experts, Fleet Route<sup>™</sup> represents nearly two decades' experience in designing, building and implementing route optimization software for local governments and the waste industry.

Fleet Route is flexible and completely customized for your specific requirements. It is available as software for in-house route management or as a service where routing is outsourced to GBB"s service bureau.

#### <span id="page-32-0"></span>**3.3.2.2 Intelligent Routing**

With more than 6,695,000 miles of truck attributed roads and 35% more commercial truck restrictions than other solutions, Intelligent Route<sup> $TM$ </sup> is the transportation industry's leading truck routing product. Over 94% of the top freight carriers utilize Rand McNally software to optimize and enhance their operations with intelligent routing and accurate mileages. With Intelligent Route, software can use for minimize operating costs while maximizing on-time delivery.

The following are the key features and benefits of Intelligent Route:

- Truck-specific address-to-address routing for the United States and Canada,
- Avoid out-of-route (OOR) miles with accurate routing for truck specific, configurations and Haz Mat,
- Avoid accidents and tickets by using roads and bridges that accommodate truck height, weight and length,
- Superior Data Intelligent Route contains 35% more truck restriction data than the leading data supplier,
- Save Money Studies show that accurate optimized routing can reduce transportation expenses by up to 7%,
- Find the most cost effectiveness routes by using up-to-date Toll Cost information,
- Bypass Road Construction projects with Intelligent Route RoadWork updated every 2 weeks, and
- Many features in one package Tolls, Spreadsheets, Batch Processing, Road Construction & Free Quarterly Data Updates.

#### <span id="page-33-0"></span>**3.3.2.3 [Direct Route](http://appianlogistics.com/index.php/products/direct-route/)**

Direct Route helps companies to gain control and reduce cost. Companies spend large amounts of money controlling the flow of boxes in a warehouse and then release fleets and inventory to travel thousands of miles each week. Also, Direct Route helps companies optimize their transportation, generate accurate schedules, and gain control of their fleet operations to continue the chain of efficiency through to end customers.

Two decades of experience and over 1,000 client implementations are incorporated into the next generation fleet routing system that is truly in a category on its own. Direct Route™ V9 was built from the ground up to take advantage of .Net architecture, XML interfacing, and to expand on the tools and features built into the flagship product over the years.

Most systems created during the expansion of business PC"s carry over programming code that was first introduced in DOS and was migrated to Windows. Simply revamping old code does not allow a system to take advantage of new processing power and userinterface capabilities.

### **Chapter 4 Methods**

#### <span id="page-34-1"></span><span id="page-34-0"></span>**4.1Rationale for Using The Method Chosen**

This research will use two traditional models; there are Linear Programming, and saving heuristic algorithm. We do not use Lagrangian Relaxation, because it is not feasible to calculate by the normal software. It will spend the company too much time for waiting the software to run the data.

#### <span id="page-34-2"></span>**4.1.1 Linear Programming**

Operations management often presents complex problems that can be modeled by linear functions using the mathematical technique. Linear programming model is not only in use for solving truck routing problems but also is used to solve many other aspects of business administration included in product mix planning, distribution networks, staff scheduling, financial portfolios, and corporate restructuring. The basic mathematics theory of linear programming relaxation and its applications are discussed.

The function and constraints of Linear Programming were showed in the background. Based on the function and constraints, the Linear Programming"s flowchart is showed in Figure 4.

<span id="page-35-0"></span>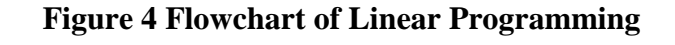

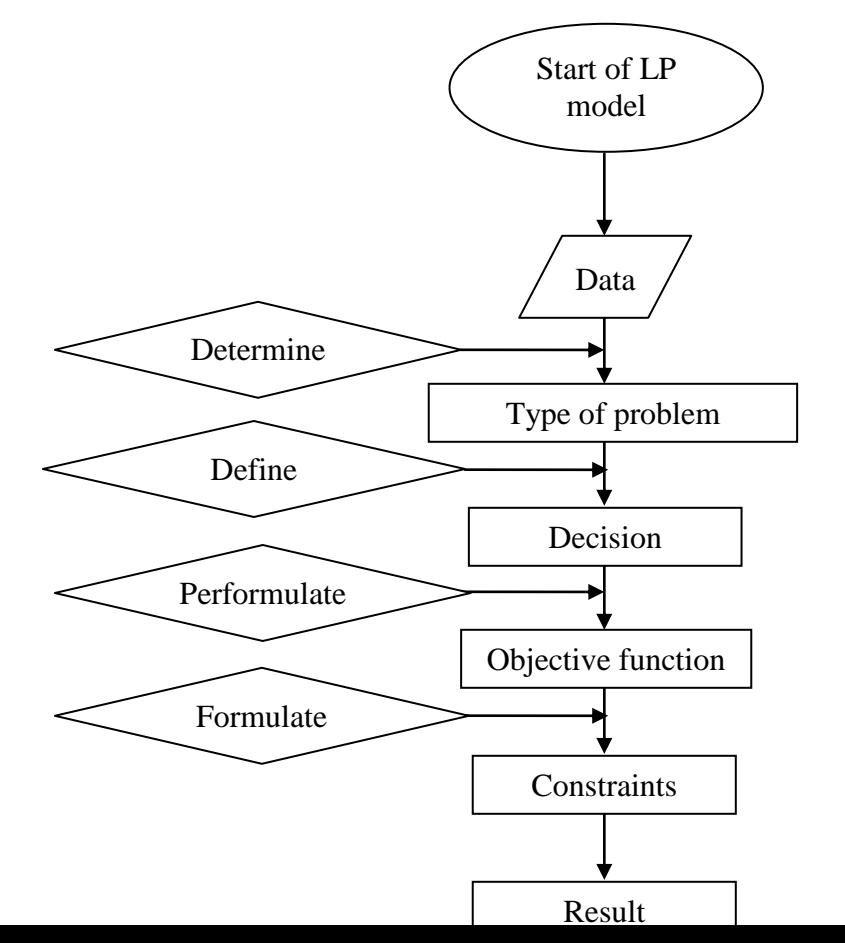
Figure 4 displays the process of Linear Programming method of vehicle routing problem.

## **4.1.2 Saving Heuristic Algorithm**

The Clarke and Wright (1964) savings algorithm is perhaps the most widely known heuristic for the VRP. It can be applied to the problems for which the number of vehicles, is a decision variable and it works equally well for directed or undirected problems. This algorithm has two versions namely parallel and a sequential version. The algorithm works as follows.

Step 1 (Savings computation) The savings is calculated using the equation

$$
s_{ij} = c_{i0} + c_{0j} - c_{ij}
$$
 for i, j = 1, ..., n and i = j.

where,  $s_{ij}$  is saving miles between two stores.

The c<sub>ij</sub> contribution coefficients, which represent the per unit contribution of each unit of the decision variable to Z

The savings are calculated for n vehicle routes  $(0,i,0)$  for  $i = 1,...,n$ . And it is then arranged in a non- increasing fashion.

Step 2 (Parallel or Sequential version)

Parallel version (Best feasible merge) follows procedure is executed from the beginning of the above saving list, which has been arranged in a non – increasing fashion. For a given saving  $s_{ij}$ , determine whether two routes exists, one starting with  $(0, j)$ , and the other one ending with (i, 0). And also check whether there is a possibility to merge the two routes if they exist. If so, combine these two routes by deleting  $(0, j)$  and  $(i, 0)$  and introducing (i, j).

Sequential version (Route extension) considers in turn each route  $(0, i, \ldots, i, 0)$ . Determine the first saving  $S_{i,n}$  or  $S_{n,j}$  that can feasibly be used to merge the current route with another route ending with (i, 0) or starting with (0, j). Implement the merge and repeat this operation to the current route. If no feasible merge exists, consider the next route and reapply the same operations. Stop when no route merge is feasible.

The flowchart is presented in Figure 5.

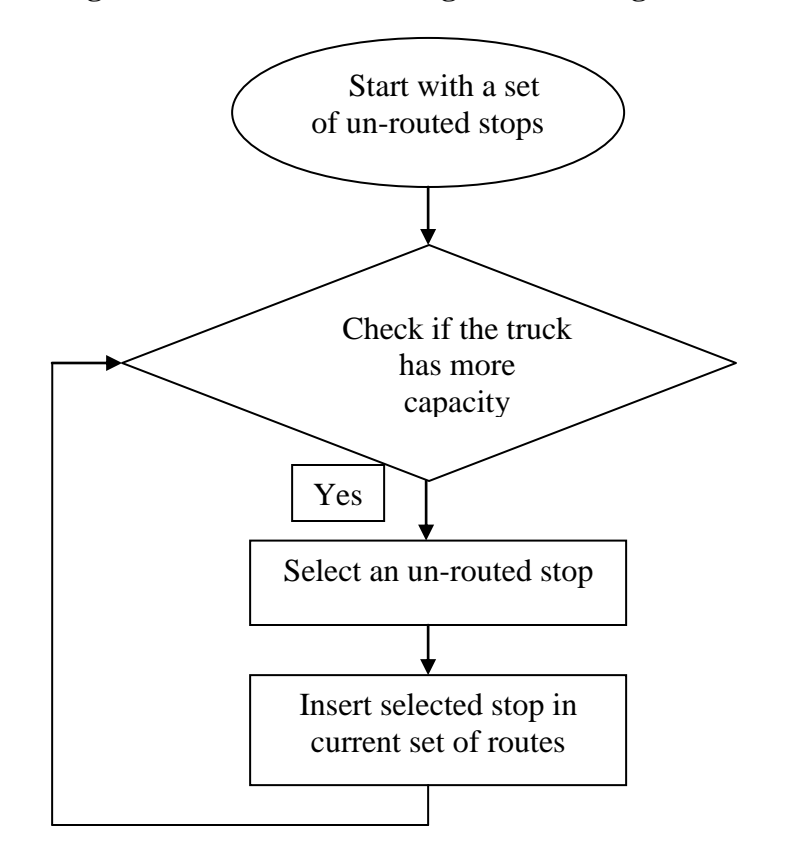

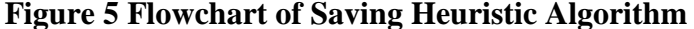

 Figure 5 displays the process of saving heuristic algorithm for solving the vehicle routing problem.

## **4.2 Data Collection Procedure**

The data is used in this research obtained from Wal-Mart. Wal-Mart" online stores finder function is used to obtain the entire Wal-Mart stores and their suppliers locations. The distances between stores and the suppliers are calculated in miles using the software PC\*MILER. This software is the routing, mileage and mapping software that the transportation and logistics industry depends on. The software has the entire North America road database. It is compatible with Microsoft excel, which enables the exporting the data to excel easier allowing to do for further calculations. The demand of the data is simulated based on the population of the cities.

#### **4.3 Analysis Plan**

#### **Test and Confidence Level**

Sensitivity analysis (SA) is the study of how the variation (uncertainty) in the output of a [mathematical model](http://en.wikipedia.org/wiki/Mathematical_model) can be apportioned, qualitatively or quantitatively, to different sources of variation in the input of the model (Saltelli, et.al 2008). In other words, it is a technique for systematically changing parameters in a model to determine the effects of such changes.

In more general terms uncertainty and sensitivity analysis investigate the robustness of a study when the study includes some form of [mathematical modelling.](http://en.wikipedia.org/wiki/Mathematical_modelling) Also, the sensitivity analysis can be useful to computer modellers for a range of purposes as well. (Pannell, D.J. 1997)

The best model is identified by the smaller rate of change when a parameter is changed. According to the research (AAA report , 2010) that the stores in the Nebraska area, one of the high frequency changing parameter is truck oil price, and the range of the oil price change is  $\pm 13.7\%$  in the past year. Therefore, in the sensitivity analysis, we will let the oil price changes in  $\pm 13.7\%$  and see the change rate of the final result in each model. According to the calculation, with the increasing of the oil price up to 13.7%, the total cost of LP is increased 0.3%, the saving algorithm is increased 0.34%, and the Direct Route is increased 2%. As we know, the best model is the most insensitivity model. So the Direct Route is the best model of the three models.

In this research, the parameters considered for calculating of the basic cost are truck cost and labor cost. The basic cost can also be varied by some uncertain reasons in the different states in United States. The truck cost is varied based on the mileage, speed limits in different states, etc. This indicates the basic cost calculated using this model may be valid in one state, but vary in other states depending on the demand of customer, unit labor cost, unit fuel cost, etc. The rate of the basic cost changes due to the factors are mentioned above in different models.

## **4.4 Formula**

### **4.4.1 Linear Programming (LP)**

The mathematical model can be expressed as followed.

The objective function:

$$
\min imize Z = \sum_{i=1}^{m} \sum_{j=1}^{n} c_{ij} x_{ij}
$$
 (1)

Where Z is the objective function,

xij is the decision variable, which means the number of units shipped from supply center i to demand center j, and they are what we are going to find out to be an optimal value through LP.

cij is contribution coefficients, which represent the per unit contribution of each unit of the decision variable to Z.

In a transportation problem, c<sub>ij</sub> could be the transportation cost for cargo in unit weight. The sum above adds up the cost for each route and gives the total transportation cost Z.

$$
\sum_{j=1}^{n} x_{ij} = a_{i,(i=1,2,\dots,m)}
$$
 (2)

$$
\sum_{i=1}^{m} x_{ij} = b_{i,(j=1,2,\dots,n)}
$$
 (3)

The total amount shipped out of supply center i is  $\sum_{j}^{n} x_{ij}$  and the total amount arrived at the demand center j is  $\sum_{j}^{m} x_{ij}$  ai and b<sub>j</sub> are right-hand-side values and they are constraints to the each ship. The technology coefficients are all set to be '1', which are moved from the constraints.

As the total demand equals the total supply available,

$$
\sum_{j=1}^{n} b_j = \sum_{i=1}^{m} a_i
$$
 (4)

What should be pointed out is that the equation (4) is not a constraint to this problem but is an assumption for this case. The non-negativity requirement is given as:  $x_{ij} \geq 0$ , showing that this model requires all decision variables to be positive value or zero.

There are some special properties for transportation problems, such as if the data of the problem is integral, then the solution to the problem will be integral as well. Every variable appears in two constraint functions. It must have an optimal solution for this type of transportation problems. Since the shipping units cannot be in negative integers, we can assume that the variables  $x_{ij}$  take on non-negative integer. That means we can only ship items in whole number batches. For example, an integrated machine or a living animal can"t be shipped in fractional number.

Our case is optimizing the vehicle routing problem of 18 Wal-Mart stores. In this case, the data is we think about there are one distribution center in North Platte (69101), and two sub-DCs in Lincoln (68521) and Omaha (68137). And Each DC ships goods for their

region. The three regions are base on the geographical distribution. Stores in the each region are shows in the Table 4.

| <b>Stores</b> |      |      |                                          |      |      |                  |
|---------------|------|------|------------------------------------------|------|------|------------------|
|               |      |      | FROM\TO Beatrice Bellevue Columbus Crete |      |      | Fairbury Fremont |
| Lincoln       | 50.1 | 62   | 73.5                                     | 28.5 | 72.9 | 50.1             |
| Omaha         | 87.8 | 17.5 | 80.2                                     | 71   | 115  | 31.3             |
| T Demand 2.2  |      | 7.9  | 3.7                                      | 1.1  | 0.8  | 4.5              |

**Table 1 Stores Number in Each Region**

## **Table 2 Stores Number in Each Region**

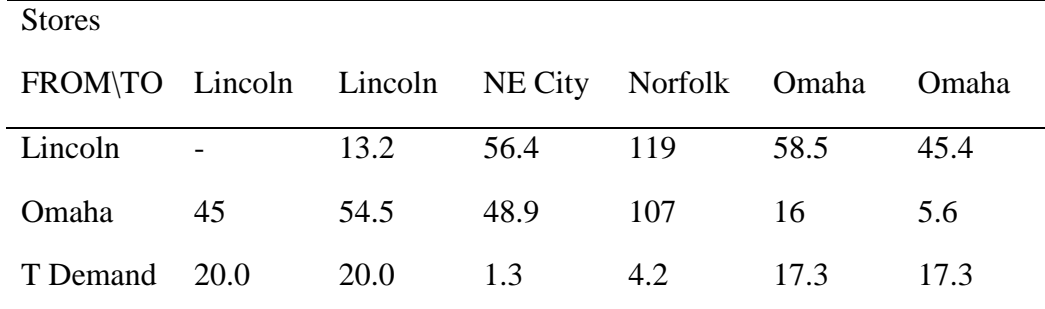

## **Table 3 Stores Number in Each Region**

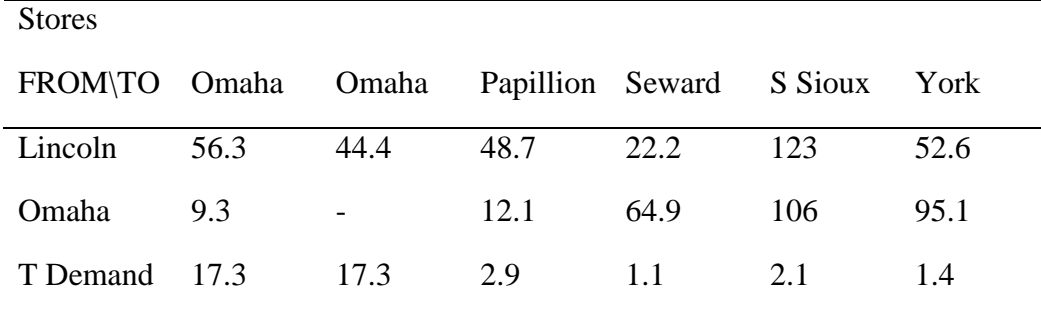

Applying stepwise procedure to the example in this work, we can first determine that this transportation problem is about the cost. Therefore, this is a minimization problem. By using LP method, we can easily find the number of the decision variables is 2\*18=36, which are defined to be  $x_{11}$  to  $x_{018}$ .

The objective function is:

itive function is:

\n
$$
\min. z = 50.1x_{11} + 62x_{12} + 73.5x_{13} + 28.5x_{14} + 72.9x_{15} + 50.1x_{16}
$$
\n
$$
+13.2x_{18} + 56.4x_{19} + 119x_{110} + 58.5x_{111} + 45.5x_{112} + 56.3x_{113} + 44.4x_{114}
$$
\n
$$
+48.7x_{115} + 22.2x_{116} + 123x_{117} + 52.6x_{118} + 87.8x_{o1} + 17.5x_{o2} + 80.2x_{o3}
$$
\n
$$
+71x_{o4} + 115x_{o5} + 31.3x_{o6} + 45x_{o7} + 54.5x_{o8} + 48.9x_{o9} + 107x_{o10} + 16x_{o11}
$$
\n
$$
+5.6x_{o12} + 9.3x_{o13} + 12.1x_{o15} + 64.9x_{o16} + 106x_{o17} + 95.1x_{o18}
$$
\n(5)

where,  $x_{11}$  ...  $x_{118}$  is sub-supply center in Lincoln to each 18 store

xo1 …xo1 <sup>18</sup>is sub-supply center in Omaha to each 18 store.

There have 20 constraints for this problem, which are listed as follows.

$$
x_{11} + x_{12} + x_{13} + x_{14} + x_{15} + \dots + x_{118} = 72.3
$$
 (6)

$$
x_{o1} + x_{o2} + x_{o3} + x_{o4} + x_{o5} + \dots + x_{o18} = 70\tag{7}
$$

$$
x_{11} + x_{12} + x_{13} + x_{14} + x_{15} + \dots + x_{118} = 72.3
$$
 (8)

$$
x_{o1} + x_{o2} + x_{o3} + x_{o4} + x_{o5} + ... + x_{o18} = 70
$$
\n(9)

$$
x_{11} + x_{01} = 2.2 \tag{10}
$$

$$
x_{12} + x_{02} = 7.9 \tag{11}
$$

$$
x_{13} + x_{03} = 3.7 \tag{12}
$$

$$
x_{14} + x_{04} = 1.1 \tag{13}
$$

$$
x_{15} + x_{05} = 0.8\tag{14}
$$

$$
x_{16} + x_{06} = 4.5 \tag{15}
$$

$$
x_{17} + x_{07} = 20.0 \tag{16}
$$

$$
x_{18} + x_{08} = 20.0 \tag{17}
$$

$$
x_{19} + x_{09} = 1.3\tag{18}
$$

$$
x_{110} + x_{010} = 4.2 \tag{19}
$$

$$
x_{11} + x_{01} = 17.3\tag{20}
$$

$$
x_{112} + x_{012} = 17.3\tag{21}
$$

$$
x_{113} + x_{013} = 17.3\tag{22}
$$

$$
x_{114} + x_{014} = 17.3\tag{23}
$$

$$
x_{115} + x_{015} = 2.9\tag{24}
$$

$$
x_{116} + x_{016} = 1.1\tag{25}
$$

$$
x_{117} + x_{017} = 2.1 \tag{26}
$$

$$
x_{118} + x_{018} = 1.4\tag{27}
$$

To solve the transportation problem by LP, the method is most commonly used to find out the optimal solution, which is embedded in the AB: QM computer software to be applied in this work. When we use AB: QM, the input has been changed to  $x_i$  instead of  $x_{ii}$ , which expressions the difference with no change to the meaning of the variables.

#### **4.4.2 Saving Heuristic Algorithm**

The saving algorithm process is as follow:

1. Begin with n dedicated routes (round trips that service only one store), one for each of the n stores,

2. Compute savings in distance,  $S_{ij}$ , of combining every possible pair of stores1:

$$
S_{ij}=d_{0i}+d_{0j}-d_{ij},
$$

3. In a list, order the savings in a decreasing fashion. Since negative S values are obviously undesirable, omit the negative values from the list,

4. Build a route by adding pairs that do not violate any of the set constraints (truck volume or weight, etc...) in the order that they appear in the list until the route is full or the list has been exhausted. The resulting suppliers form a cluster, and

5. Repeat Step 4 until all stores are routed or the list has been exhausted.

The nomenclature and models are seen below.

The parameters are

 $m =$  miles,

 $i =$  unit fuel cost,

 $s_i$  = service time at customer i,

 $c_l$  = unit labor cost, and

 $t_i$  = total time for i to j.

The variables are

 $C_L =$ Labor cost,  $C_T$  = Truck cost, and  $C_{TT}$  = Total cost.

The models are given below.

$$
C_L = c_l * s_i \tag{28}
$$

$$
C_T = i^* t_i \tag{29}
$$

$$
C_{TT} = C_L + C_T \tag{30}
$$

The  $C_L$  is total labor cost. The  $C_T$  is total truck cost which the fuel cost of the total mileage of a route. The  $C_{TT}$  is total cost which including in total labor cost and total truck cost.

#### **4.5 Demonstrate Model And Equation Develop Process With A Flowchart**

**Figure 6 Model and Equation Develop Process Flowchart**

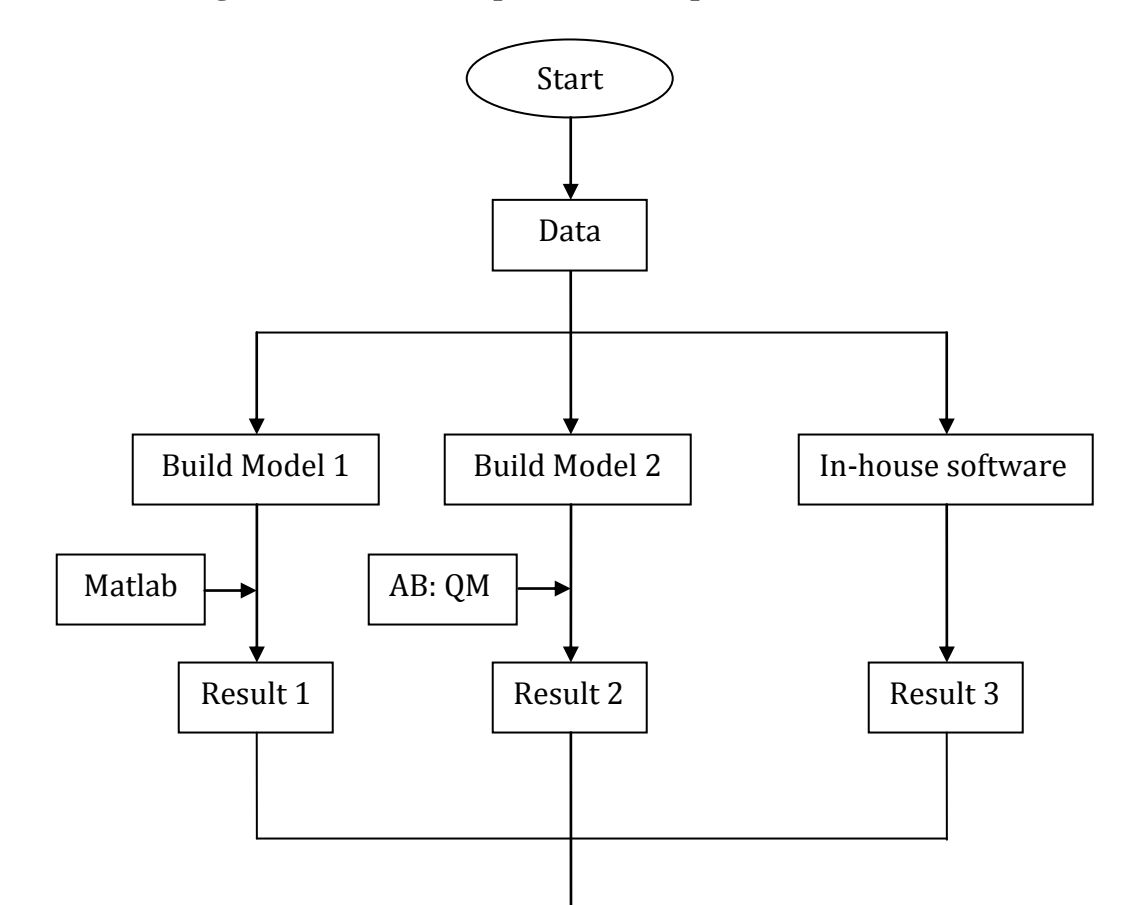

Figure 6 displays the process of this research. The method of this research uses the same data, in three different models. The three results were compared and find the best model was found.

## **4.6 A Demonstrated Sample Calculation and Procedure**

In this section, each method is presented, and in order to make the procedure more obvious and simple, a small sample of data with the step-by-step way to present the process is given.

## **4.6.1 Linear Programming**

In this part, we present two supercenters to two stores shipping condition. The data shows as follows.

## **Table 4 Sample Data of LP**

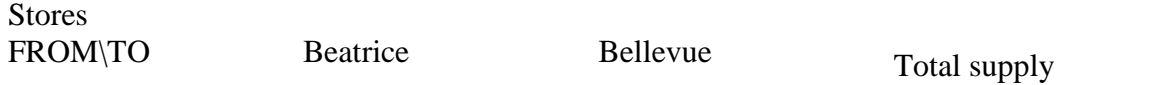

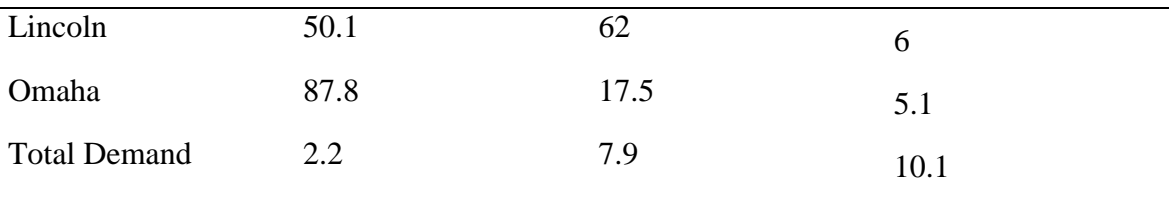

Five steps procedures for formulating an LP model can be applied again to formulate an LP formulation of a transportation problem/model. Those steps are:

1. Determine the type of problem. The problem has to make clear that we are dealing with cost. The company's cost accountant estimates that it costs an average of \$1 per mile, per unit to ship the units between the manufacturing plants and the warehouses. So it has to be a minimization.

2. Define the decision variables. The resulting four decision variables (i.e., 2 rows by 2 columns) can be defined as:

> $x_{11}$  = number of units to ship from Lincoln to Beatrice,  $x_{12}$  = number of units to ship from Lincoln to Bellevue,  $x_{21}$  = number of units to ship from Omaha to Beatrice, and  $x_{22}$  = number of units to ship from Omaha to Beatrice.

3. Formulate the objective function: The formulation of the objective function follows easily from Steps 1 and 2. It is:

$$
Z = 50.1x_{11} + 62x_{12} + 87.8x_{21} + 17.5x_{22}
$$

4. Formulate the constraints. The constraints are in two types: 2 supply constraints and 2 demand constraints as follows:

 $x_{11} + x_{12} = 6$  (Lincoln supply constraint),  $x_{21} + x_{22} = 5.1$  (Omaha supply constraint),  $x_{11} + x_{21} = 2.2$  (Beatrice demand constraint), and  $x_{12} + x_{22} = 7.9$  (Bellevue demand constraint).

5. State the non-negativity and given requirements. All four decision variables must be the integer values of the units to be shipped. We can generally express the non-negativity and given requirements as:

$$
x_{ij} > 0
$$
 and all integer.

For this case, we use AB: QM software to run the data, the output result is in the Figure 7.

**Figure 7 Result of Demonstrate of LP**

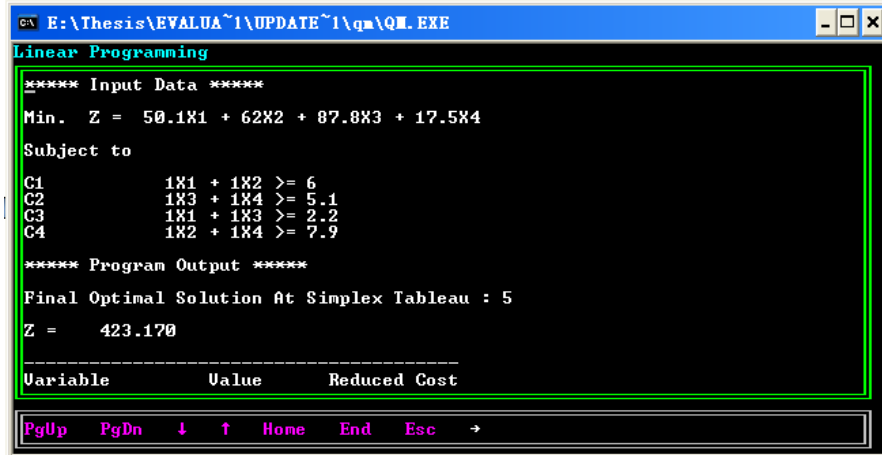

Figure 7 displays the output results of demonstration of linear programming by AB: QM. We can see the minimum cost Z is \$423.17.

#### **4.6.2 Saving Heuristic Algorithm**

In this part, we present three stores as an example to explain the saving heuristic method. Three stores zip code are 68310, 68310, 69337, and Distribution center zip code is 69101. Which from this information,

We can get a miles matrix: miles matrix with the distances between each pair of stores. The matrix is present as follow,

$$
\begin{pmatrix}\ns_{11} & s_{12} & s_{13} \\
s_{21} & s_{22} & s_{23} \\
s_{31} & s_{32} & s_{33}\n\end{pmatrix}
$$
\n(31)

We have each store zip code, using PC\*Miler; we can get the real miles of each pair of stores.

$$
\begin{pmatrix}\n0 & 105 & 486 \\
105 & 0 & 499 \\
486 & 105 & 0\n\end{pmatrix}
$$
\n(32)

The saving mile  $(S_{ij}) = d_{0i} + d_{0j} - d_{ij}$ , this formula showing us the distance between DC to each store is needed. So the saving miles matrix is showing as follow.

$$
\begin{pmatrix}\n0 & 456 & 12 \\
456 & 0 & 68 \\
12 & 0 & 0\n\end{pmatrix}
$$
\n(33)

The rank of miles-saving is given equation (34)

$$
\begin{pmatrix} s_{12} \\ s_{23} \\ s_{13} \end{pmatrix} \tag{34}
$$

The next step is adding capacity with demand constraint into the truck and finding the route.

This section is the main part of saving method. The capacity of the truck is 20 ton. The demand of these three is required. The demand data is showing as follow: Demand for each store is:

$$
demand = \begin{pmatrix} s_1 \\ s_2 \\ s_3 \end{pmatrix} = \begin{pmatrix} 2.22 \\ 7.87 \\ 0.99 \end{pmatrix}
$$
 (35)

From Step 3 we can see join store 1 and store 2 in a route first and see if the capacity of the truck is enough for the store demand. Demand for store 1 and store 2 are less than one truck"s capacity. So store 1 and store 2 are in the same route. Then we should consider saving miles next. We can add store 3 in the same route, because the total demand is still less than the truck capacity. So the route should be: store 1, store 2, store 3 in the same route.

From the Matlab we can get the rank of saving mileage is:

$$
S_{i,j} = \begin{pmatrix} 456 \\ 68 \\ 12 \end{pmatrix}
$$
 (36)

From equation (35) we can see the total demand of these three stores is 11.08 tons, which is less than truck capacity. The shipping sequence is:

$$
DC \rightarrow store1 \rightarrow store2 \rightarrow store3 \rightarrow DC
$$
 (37)

So, based on the equation (28), (29), (30), the total cost of this route is \$1402.

# **Chapter 5 Computational Results**

In this chapter, all the models are from Chapter 4. The data is the whole sample. The same data was used in each model with different software. The results are shown as follow:

## **5.1 Linear Programming**

Linear Programming model is the simplest one. The software we use is called AB: QM (Allyn and Bacon quantitative method). This software is designed by the College of Business Administration department in University of Nebraska- Lincoln. It is widely used in managerial decision-making processes. By the software, we can get to result of the two sub-supply centers' minimum cost is \$2418.33 per miles\*ton, plus the North Platte region cost \$890.2, and the cost of North Platte shipping to sub-supply center \$5406.35.The total cost we get is \$8714.98.

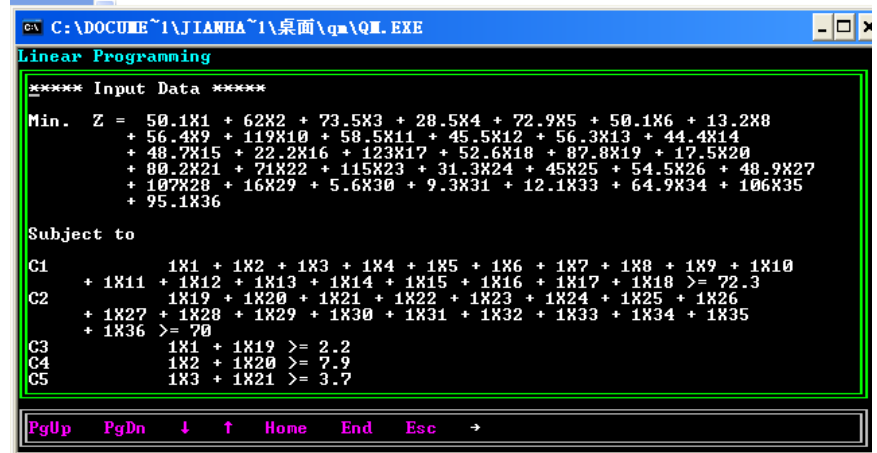

**Figure 8 Minimization Function of LP Model**

Figure 8 displays the objective functions of minimum cost of linear programming model.

The coefficients of the variables  $x_1, x_2, x_3, \ldots, x_{35}$  are unit cost of the truck on the road.

Under subject to  $c_1$  and  $c_2$  are supply constraints.  $c_3$ ,  $c_4$ ,  $c_5$  ...  $c_{18}$  are demand constraints.

|                                                                                           | ∞ C:\DOCUME~1\JIANHA~1\桌面\qm\QM.EXE                                                                                                    | - 0 |
|-------------------------------------------------------------------------------------------|----------------------------------------------------------------------------------------------------|-----|
|                                                                                           | <b>Linear Programming</b>                                                                                                    |     |
| ន3ទនងន<br>Č9<br>C10<br>C11<br>C12<br>C13<br>C14<br>C15<br>C16<br>C17<br>C18<br>C19<br>C20 | $181 + 1819$ >= 2.2<br>$182 + 1820 > 7.9$<br>$183 + 1821 > = 3.7$<br>$184 + 1822 > 1.1$<br>$185 + 1823 > 0.8$<br>$186 + 1824 > 4.5$<br>$187 + 1825$ >= 20.0<br>$188 + 1826 > 20.0$<br>$189 + 1827 > 1.3$<br>$1810 + 1828$ >= 4.2<br>$1811 + 1829$ >= 17.3<br>$1812 + 1830$ >= 17.3<br>$1813 + 1831 > 17.3$<br>$1814 + 1832 > 17.3$<br>$1815 + 1833 > 2.9$<br>$1816 + 1834 > 1.1$<br>$1817 + 1835$ >= 2.1<br>$1818 + 1836$ >= 1.4 |     |
| PgUp                                                                                      | PgDn<br>Home<br>End<br>Esc<br>$\ddot{\tau}$<br>$\rightarrow$                                                                                                    |     |

**Figure 9 Demand Constraints**

Figure 9 displays the demand constraints of each store of the linear programming model.

### **5.2 Saving Heuristic Algorithm**

The saving algorithm process is steps are given below.

Step 1. Begin with n dedicated routes (round trips that service only one store), one for each of the n stores.

Table 5 shows us the matrix of savings and miles, but the matrix is not very clear. So we try to find another way to show the same kind of data in the next two types.

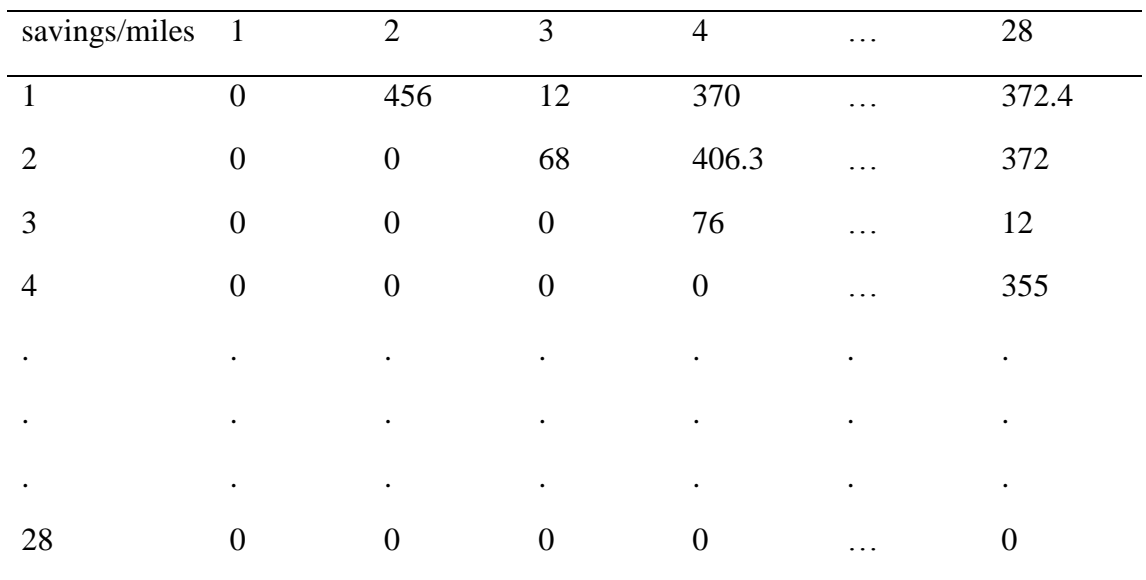

## **Table 5 Saving of Miles Matrix:**

Step 2. Compute savings in distance,  $S_{ij}$ , of combining every possible pair of stores1:  $S_{ij}$  $=d_{0i} + d_{0j} - d_{ii}$ 

Step 3. In a list, order the savings in a decreasing fashion. Since negative S values are obviously undesirable, omit the negative values from the list.

 Table 6 shows us the rank of the result of saving miles. In this table we just show a part of data, the  $S_{ij}$  original data should be from the biggest to 0 from left to right.

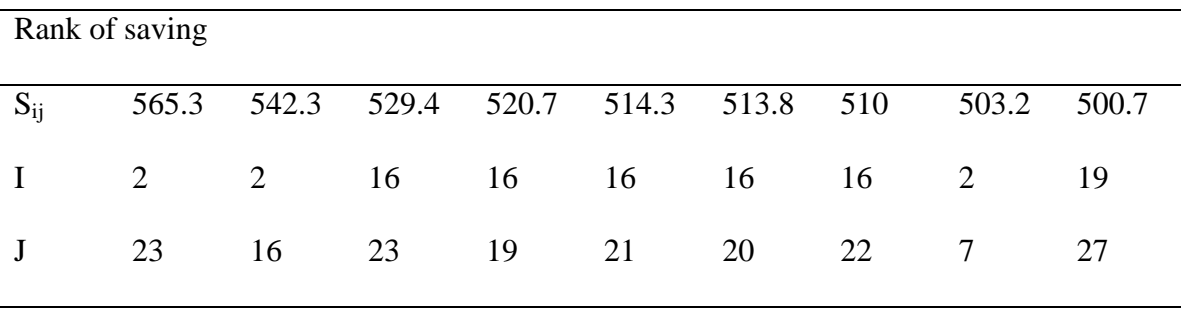

#### **Table 6 Rank of Result of Savings (Sij)**

Step 4. Build a route by adding pairs that do not violate any of the set constraints (truck volume or weight, etc...) in order that they appear in the list until the route is full or the list has been exhausted. The resulting suppliers form a cluster.

Step 5. Repeat Step 4 until all stores are routed or the list has been exhausted.

## **Table 7 Result of Routing**

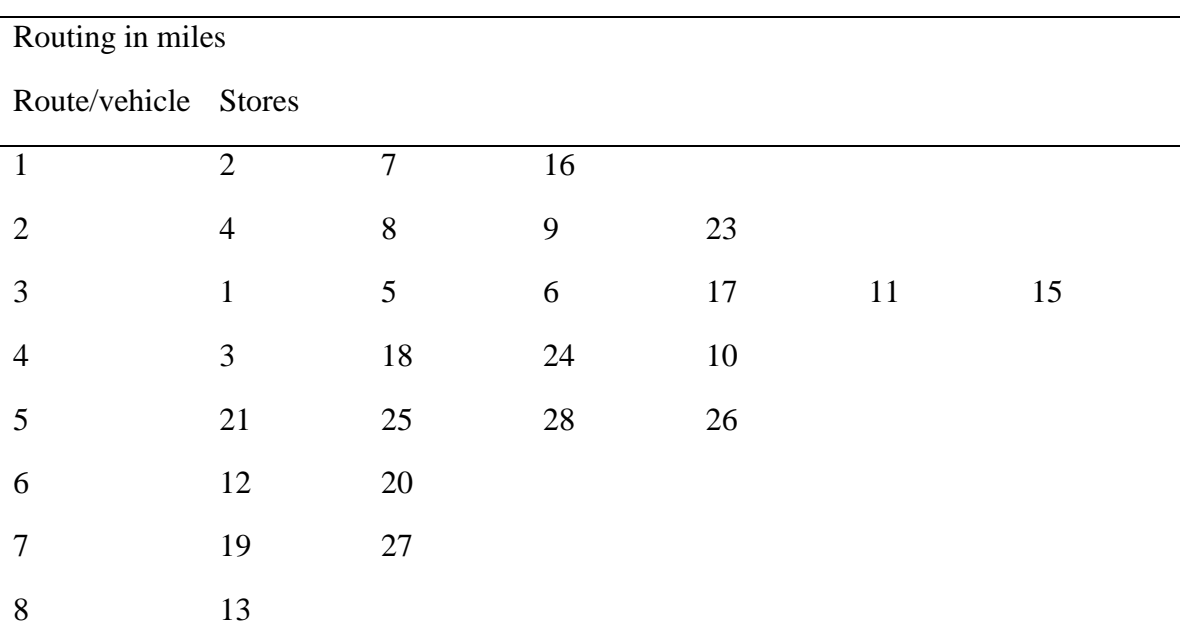

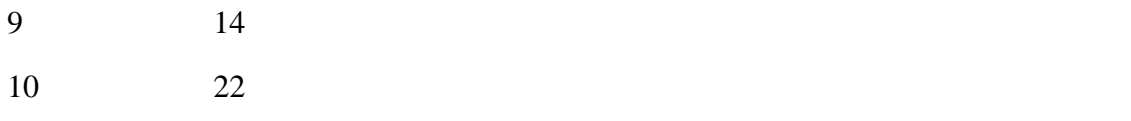

Then based on the equation (28) (29) (30) we can calculate the total cost for each route. The total cost for each route is shown in Table 8.

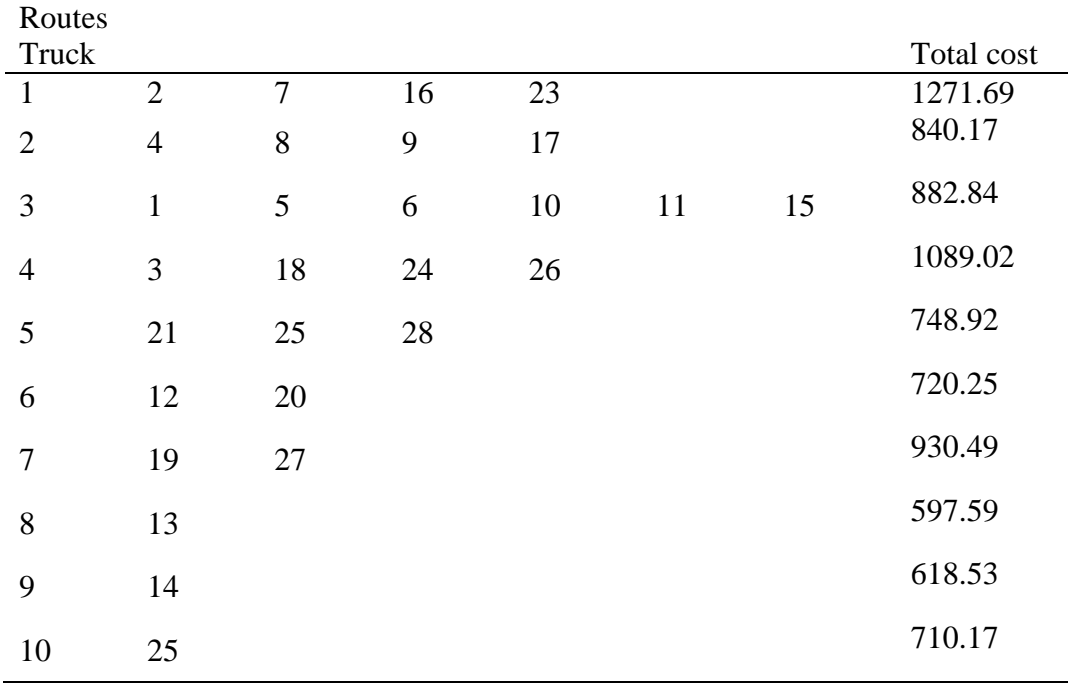

# **Table 8 Stores in Each Route of Saving Heuristic**

Table 8 displays the result of the route by saving heuristic. In the last column is each route's total cost. Sum of the total cost for each route is the total of the whole 28 stores. The total cost is \$8409.67.

#### **5. 3 Direct Route Results**

Direct Route has more restrictions than the two traditional models. The truck weight capacity is 20 tons trailers. The rules of the service time follow to the standard hour- ofservice (HOS). Stores were split a max of 1 time. The fix time in each store is 30 minutes. Fix time at live load inbound was 120 minutes, and drop and hook inbound was 60 minutes. A stop must be 85% unloaded by the end of the delivery window. The scenarios were run outbound only. Before use Direct Route the data, we need to create a "stop file" and "truck file". The stop file includes the stops' (Customers) information, while the truck file includes fleet"s (vehicle and distribution center) information.

|              | A     | R               | С     | D     | Ε           | F  | G              | H                              |                             |                |
|--------------|-------|-----------------|-------|-------|-------------|----|----------------|--------------------------------|-----------------------------|----------------|
|              | Store | City            | State | Zip   | Fixed TimRt |    | Sea            | LongitudeLatitude Symbol       |                             |                |
| $\mathbf{2}$ |       | 1 Beatrice NE   |       | 68310 | 30          | 8  | 3              |                                | $-96.7197$ 40.26806 Diamond |                |
| 3            |       | 2 Bellevue      | NE    | 68123 | 30          | 1  | 3              |                                | $-95.9439$ 41.12306 Diamond |                |
| 4            |       | 3 Chadron.      | NE    | 69337 | 30          | 12 | 31             |                                | -102.999 42.82944 Diamond   |                |
| 5            |       | 4 Columbus      | NE    | 68601 | 30          | 3  |                |                                | $-97.3656$ 41.43778 Diamond |                |
| 6            |       | 5 Crete         | NE    | 68333 | 30          | 3  |                |                                | -96.9386 40.62778 Diamond   |                |
| 7            |       | 6 Fairbury NE   |       | 68352 | 30          | 8  |                | 4 - 97.1528 40.13722 Diamond   |                             |                |
| 8            |       | 7 Fremont       | NE    | 68025 | 30          | 3  | 31             |                                | -96.4686 41.43333 Diamond   |                |
| 9            |       | 8 Grand IslNE   |       | 68801 | 30          | 8  |                |                                | -98.3486 40.92889 Diamond   |                |
| 10           |       | 9 Grand IslNE   |       | 68803 | 30          | 8  | $\overline{2}$ |                                | $-98.3158$ 40.92444 Diamond |                |
| 11           |       | 10 Hastings NE  |       | 68901 | 30          | 8  | 51             |                                | -98.3761 40.56889 Diamond   |                |
| 12           |       | 11 Kearney      | NE    | 68847 | 30          | 8  | 6              |                                | $-99.0542$ 40.70111 Diamond |                |
| 13           |       | 12 Lexingtor NE |       | 68850 | 30          | 6  |                |                                | $-99.7253$ 40.78083 Diamond |                |
| 14           |       | 13 Lincoln      | NE    | 68521 | 30          | 10 |                |                                | -96.7136 40.83306 Diamond   |                |
| 15           |       | 14 Lincoln      | NE    | 68526 | 30          | 9  |                |                                | -96.6953 40.88167 Diamond   |                |
| 16           |       | 15 Mccook       | NE    | 69001 | 30          | 2  |                | $-100.605$                     |                             | 40.205 Diamond |
| 17           |       | 16 Nebraska NE  |       | 68410 | 30          | 1  |                | 4 - 95, 8356 40, 67694 Diamond |                             |                |
| 18           |       | 17 Norfolk      | NE    | 68701 | 30          | 3  |                | 4 -97.4083 42.02917 Diamond    |                             |                |
| 19           |       | 18 North PlaNE  |       | 69101 | 30          | 1  |                | 1 -100.746 41.13722 Diamond    |                             |                |

**Figure 10 A Part of Direct Route Stop File Data Sheet**

Figure 10 displays a part of stop file data. In the stop file, except for the data that showed in Figure 10, and also, it includes the time window for trucks.

|    | A              | B               | С     | D.              | E  | F      | G      | H              |  | K                  |
|----|----------------|-----------------|-------|-----------------|----|--------|--------|----------------|--|--------------------|
|    | TrkID          | AvailableOneWay |       | RedispatcWeight |    | MiCost | HrCost | EarStart EDate |  | LatStart LatFinish |
| 2  |                | TRUE            | FALSE | FALSE           | 20 |        | 17     | 530            |  | 2359               |
| 3  | $\overline{2}$ | TRUE            | FALSE | FALSE           | 20 |        | 17     | 530            |  | 2359               |
| 4  | 3              | TRUE            | FALSE | FALSE           | 20 |        | 17     | 530            |  | 2359               |
| 5  | 4              | TRUE            | FALSE | FALSE           | 20 |        | 17     | 530            |  | 2359               |
| 6  | 5              | TRUE            | FALSE | FALSE           | 20 |        | 17     | 530            |  | 2359               |
| 7  | 6              | TRUE            | FALSE | FALSE           | 20 |        | 17     | 530            |  | 2359               |
| 8  | 7              | TRUE            | FALSE | FALSE           | 20 |        | 17     | 530            |  | 2359               |
| 9  | 8              | TRUE            | FALSE | FALSE           | 20 |        | 17     | 530            |  | 2359               |
| 10 | 9              | TRUE            | FALSE | FALSE           | 20 |        | 17     | 530            |  | 2359               |
| 11 | 10             | TRUE            | FALSE | FALSE           | 20 |        | 17     | 530            |  | 2359               |
| 12 | 11             | TRUE            | FALSE | FALSE           | 20 |        | 17     | 530            |  | 2359               |
| 13 | 12             | TRUE            | FALSE | FALSE           | 20 |        | 17     | 530            |  | 2359               |
| 14 | 13             | TRUE            | FALSE | FALSE           | 20 |        | 17     | 530            |  | 2359               |
| 15 | 14             | TRUE            | FALSE | FALSE           | 20 |        | 17     | 530            |  | 2359               |
| 16 | 15             | TRUE            | FALSE | FALSE           | 20 |        | 17     | 530            |  | 2359               |
| 17 | 16             | TRUE            | FALSE | FALSE           | 20 |        | 17     | 530            |  | 2359               |
| 18 | 17             | TRUE            | FALSE | FALSE           | 20 |        | 17     | 530            |  | 2359               |
| 19 | 18             | TRUE            | FALSE | FALSE           | 20 |        | 17     | 530            |  | 2359               |

**Figure 11 A Part of Direct Route Truck Data Sheet**

Figure 11 displays a part of truck file data. In the truck file, except for the data showed in the figure, and also, it includes the max drive time, max work time, distribution center, and distribution"s latitude and longitude.

**Figure 12 Result of Routing on Direct Route Map**

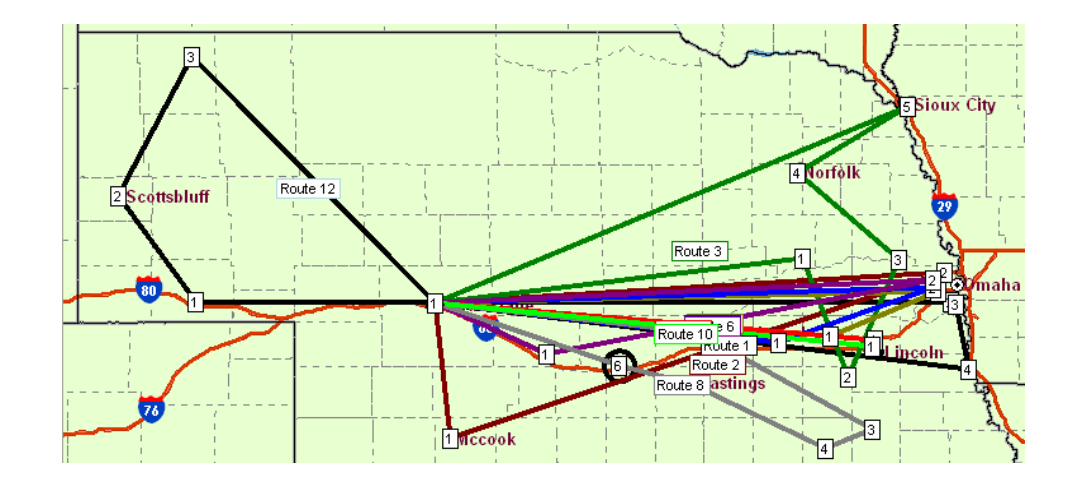

Figure 12 displays the routing on Nebraska State's map. On the map we can see the total routes is 10 and all 28 stores are one the routes. The stores on each route are shown in Table 9

| Routes         |                |    |    |    |    |    |        |
|----------------|----------------|----|----|----|----|----|--------|
| Truck          | <b>Stores</b>  |    |    |    |    |    | Cost   |
|                | $\overline{2}$ | 23 | 16 | 18 |    |    | 904.31 |
| $\overline{2}$ | 15             | 19 |    |    |    |    | 927.6  |
| 3              | 4              | 5  | 7  | 17 | 27 |    | 1114.3 |
| 4              | 25             | 20 |    |    |    |    | 814.73 |
| 5              | 28             | 21 |    |    |    |    | 808.17 |
| 6              | 12             | 22 |    |    |    |    | 812.36 |
| 7              | 8              | 9  |    | 6  | 10 | 11 | 773.31 |
| 8              | 13             |    |    |    |    |    | 707.19 |
| 9              | 14             |    |    |    |    |    | 705.37 |
| 10             | 26             | 24 | 3  |    |    |    | 698.2  |

**Table 9 Stores in Each Route of Direct Route**

Table 9 displays the result the route by Direct Route. In the last column is each route total cost. The sum of the total cost for each route is the total of the whole 28 stores. The total cost is \$8265.54.

#### **Table 10 Result of Direct Route**

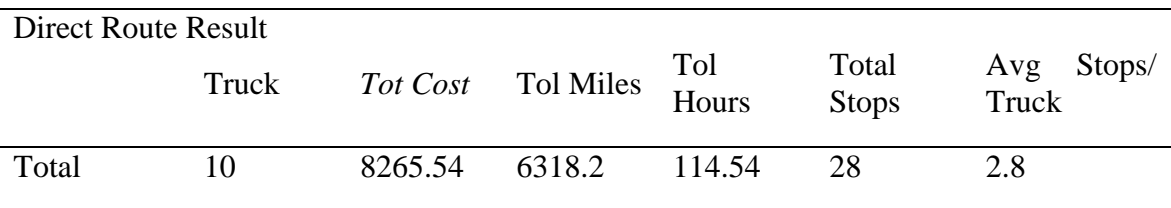

In Table 10, truck is the size of the fleet of the specific type driver model time period (typically 1 week). From the table, total cost is \$8265.54 by using in-house optimization software. The Direct Route has another useful function that it can show us the capacity rate for each route. We can use capacity rate to see the rate of utilization of the trucks visually, and then move some stops to low rate of utilization trucks, in order to reduce the total cost. It is shown as follows.

## **Table 11 Capacity Rate for Each Route**

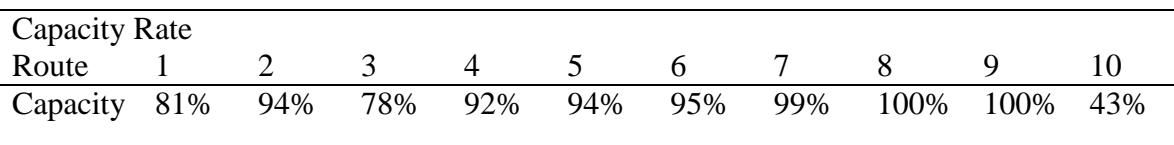

From the results, the in-house transportation vehicle routing optimization software got the best result. It is not hard to say the reason. That is, compared with the two traditional models and in-house VRP software, and also, we can see that there are too many assumptions in the traditional models. Sometimes, we cannot setup the constraints too close or too wide. But the in-house optimization software gives the real constraints and many details to support the model. Also, the in-house optimization software is more adapted to real life situations. Moreover, the two traditional models, linear programming and saving algorithm have some disadvantages, and these disadvantages could lead the models" result to be a little different from real life situation. For example, linear programming has no correlation among variables and no positive or negative synergies. Those two disadvantages lead the model to loose or wide constraints. If the case is nonlinear programming, it is very difficult to use linear programming to solve it. For saving algorithm, as we have already mentioned, there is a disadvantage in the background. There is no guarantee that the solution provided by this algorithm will be anywhere close to the optimum. For Direct Route software, we can"t assure that it can optimize every project perfectly. It may have some bugs that cannot be found. But compared to those two traditional models, Direct Route software is the best one. For the Direct Route customer shows that the software average mileage saving in industry is 10% - 25%; the hourly saving is 10% - 25%; and the truck saving is 7% - 20%.

# **Chapter 6 Conclusion**

This research has presented two traditional models of vehicle routing problem, and has compared two traditional models" results with the in-house vehicle routing optimization software' result. The objective of this research was to find the best algorithm based on the total cost. The research results showed that in-house optimization software has the smallest cost with the same data. Also, this research analyzed the relevant factors and demonstrated why they play an important role in obtaining better results.

However, the traditional models are not completely defecting because the in-house optimization software algorithm is also based on several traditional models by making them work together. In this research we found why the traditional models got bad results in order to continue the future research on how to improve the in-house optimization software.

This research gives a method to improve the software algorithm. That is, it compares another algorithm in the same filed condition. In this research, we ran the same set of data to see the results from different algorithms in order to find the advantage and disadvantage for each algorithm, and then use each algorithm"s advantage for our

# **Chapter 7 Limitation**

 This research has some limitations. In terms of data collection, our sample is small. It just covers one state in the U.S, and in reality, companies always operate the fleet in a large region, which is usually more than one state. In reality, the capacity of truck in a fleet is different. Also, no item remains at a perfect inventory level to meet with customers' demand on one hundred percent of the time. That means, the demand of each store should be changed in a little range. Also, the route of the truck shipping should be changed too. If this case happens in a short time, this issue will be solved. In addition, as we analyze with the sensitivity method, obviously, the oil price is changed within an interval, but some other factors may be changed as well. For example, we mentioned that the demand of the stores may be changed, and so does the labor fee.

 Another assumption made in our analysis is shipping time. Some research papers discuss the vehicle routing problem with the time window. This is the way that the company operates in real life situation. In our research, the two traditional algorithms do not take into account the shipping time and in the in-house optimization software, in order to make it more comparable with the traditional models. In this research, for the two traditional models, we have assumed the shipping time to be 24 hours per day. Actually, not all of the stores are available for receiving the shipment during the night time.

 For the linear programming algorithm, we took one of the Lincoln and one of the Omaha stores as the sub-supply center, and the main distribution center's duty was to support the good for these two sub-supply centers. And here, the linear programming algorithm was used in these two sub- supply centers because the AB: QM is not fit for the constraints up to 50. The result would be better if we considered the whole situation of the stores and supply centers.

## **Chapter 8 Future Research**

Future direction of our research would be in two parts: one is focus on the new algorithms for the vehicle routing software. The different software"s process the data differently depending on the model they use. Therefore, when the people use the mathematical modeling for the software, they need to think about how to make the model simple and powerful. The other one is how to cut price of the professional vehicle routing software. Recently, not every transportation company can buy this kind of expensive software. Thus, the software engineers and theorists should cooperate to design the high cost performance software in the future.

#### **References**

- Alexandre Le bouthilier and Gabriel Crainic, 2005. A cooperative parallel meta-heuristic for the vehicle routing problem with time windows, computers & operations Research 32 (2005) 1685-1708
- Altinkemer K. and Gavish, 1991. Parallel saving s based heuristic for the delivery problem, Operations research
- Balinski M.L. and Quandt R.E., 1964. On an integer program for a delivery problem, Operations Research
- Christofides N., Amingzzi, and P. Toth, 1979. The vehicle routing problem
- Christofides, Amingzzi, and P. Toth, and C. Sandi, editors, Combinatorial Optimization, pages 315-338. Wiley, chichester
- Christofides, N., A. Mingozzi, P. ToTH, 1981. Space State Relaxation Procedures for the Computation of Bounds to Routing Problems, Networks 11
- Clarke G. and Wright J.W, 1964. Scheduling of vehicles from a central depot to a number of delivery points, Operations Research
- Crainic, T. G. and G. Laporte, 1997. Planning Models for Freight Transportation, European Journal of Operational Research 97, 409−438.
- Dantzig, G.B. ; Ramser, J.H.,1959. The Truck Dispatching Problem, Management Science 6 (1): 80-91. Retrieved 2008-04-17
- Desrochers M and Verhoog T.W, 1989. A matching based saving s algorithm for the vehicle routing problem
- De Backer B., V. Furnon, P. Prosser, P. Kilby and P. Shaw, 1997. Local Search in Constraint Programming: Application to the Vehicle Routing Problem, in Proceedings of CP-97 Workshop on Industrial Constraint-Directed Scheduling, 1– 15, Schloss Hagenberg, Austria.
- Desrocherm, J. Desrosierasn, D M. M. Solomon, 1992. A New Optimization Algorithm for the Vehicle Routing Problem with Time Windows
- Dijkstra E. W, 1959. A note on two problems in connation with graphs, Numbersche Mathematik
- Dror, M., 1994. Note on the Complexity of the Shortest Path Models for Column Generation in VRPTW
- Golden B.L and Assad A.A, 1988. Vehicle Routing: Methods and Studies, North Holland, Amsterdam
- Golden, B.L. and E.A. Wasil 1987. Computerized Vehicle Routing in the Soft Drink Industry, Operations Research 35,6−17.
- Guignardm, and S. Kim, 1987. Lagrangean Decomposition: A Model Yielding Stronger Lagrangean Bounds, Math Program.
- Haimovich M. and Rinnooy Kan, 1985. Bounds and heuristics for capacitated routing problems, Mathematics of Operations Research
- Halse, K. 1992. Modeling and Solving Complex Vehicle Routing Problems, Ph. D. thesis, Institute of Mathematical Modeling, Technical University of Denmark, Lyngby, Denmark.
- Janice Partyka and Randolph Hall, 2010. Vehicle Routing software survey, OR/MS Today
- King, G.F. and C.F. Mast, 1997. Excess Travel: Causes, Extent and Consequences,

Transportation Research Record 1111, 126−134.

- Lin . S., 1965. Computer solutions of the traveling salesman problem, Bell System Technical Journal
- Luca Maria Gambardella, 2000. Course on vehicle routing problems, Technische Universiteit Eindhoven, 28-29 November 2000
- Lucena, A. P., 1986. Exact Solution Approaches for the Vehicle Routing Problem, Ph.D. Thesis, Department of Management Science, Imperial College of Science and Technology, University of London, U.K.
- Marshall L. Fisher, Kurt O, Jornsten and Oli B. G. Madsen, 1997. Vehicle Routing with Time Windows: Two Optimization Algorithms, Operations Research, Vol. 45, No. 3., pp. 448-492
- Mole R.H and Jameson S.R., 1976. A sequential route-beilding algorithm employing a generalized savings criterion, Operational Research Quarterly
- Niklas Kohl and Oli B. G. Madsen, 1997. An optimization algorithm for the vehicle routing problem with time windows base on lagrangian relaxation, Operations research, Vol. 45, No.3 May-June 1997

Osman I.H., 1993. Metastrategy simulated annealing and tabu search algorithms for the

vehicle routing problem, Annals of Operations Research

Pearl, Judea, 1983. Heuristics: Intelligent Search Strategies for Computer Problem Solving, New York, Addison-Wesley

AAA gas price report, [http://www.fuelgaugereport.com/NEavg.asp,](http://www.fuelgaugereport.com/NEavg.asp) 2010

- Renaud J, Boctor F.F and Laporte G, 1996. A fast composite heuristic for the symmetric traveling salesman problem, Informs Journal on computing
- R. S. Barr, B. L. Golden, J. P. Kelly, M. G. C. Resende, and W. R. Stewart, Jr.," Designing and reporting on computational experiments with heuristic methods". J. Heur. 1 (1995) 9–32.
- Robert J. Vavderbei, 2007. Linear Programming: Chapter 14 Network Flows: Applications
- Rochat Y. and Taillard E.D., 1995. Probabilistic diversification and intensification in local search for vehicle routing, Journal of Heuristics
- Ryan D.M, Hjorring C. and Glover F, 1987. Extensions of the petal method for vehicle routing, Journal of the Operational Research Society

Solomonm M.,1983. Vehicle Routing and Scheduling with Time Window Constraints:

Models and Algorithms, Ph.D Dissertation, Department of Decision Sciences, University of Pennsylvania, Philadelphia

- Solomonm. M, 1987. Algorithms for Vehicle Routing and Scheduling Problems with Time Window Constraints, University of Pennsylvania, Philadelphia
- Stewart W.R. and Golden B.L., 1984. A largrangean relaxation heuristic for vehicle routing, European Journal of Operational Research
- Yellow P., 1970. A computational modification to the savings method of vehicle scheduling, Operational Research Quarterly
- Yung-yu TSENG, Wen Long YUE, Michael A P Taylor, 2005. The role of transportation in logistics chain, proceedings of Eastern Asia Society for Transportation Studies, Vol. 5, pp. 1657-1672

| store<br>number | <b>Store</b><br>number | <b>Street</b>                   | City                | <b>State</b> | Zip   |
|-----------------|------------------------|---------------------------------|---------------------|--------------|-------|
| $\mathbf{1}$    | 3620                   | N 6th st                        | Beatrice            | <b>NE</b>    | 68310 |
| $\overline{2}$  | 10504                  | S 15th st                       | Bellevue            | <b>NE</b>    | 68123 |
| 3               | 510                    | <b>Linden Street</b>            | Chadron             | <b>NE</b>    | 69337 |
| $\overline{4}$  | 818                    | East 23rd St                    | Columbus            | NE           | 68601 |
| 5               | 1800                   | East 29th Street                | Crete               | <b>NE</b>    | 68333 |
| 6               | 2831                   | Hwy 15                          | Fairbury            | <b>NE</b>    | 68352 |
| $\overline{7}$  | 3010                   | E 23rd Ave N                    | Fremont             | <b>NE</b>    | 68025 |
| 8               | 3501                   | <b>S</b> Locust St              | <b>Grand Island</b> | <b>NE</b>    | 68801 |
| 9               | 2250                   | No Diers Ave                    | <b>Grand Island</b> | <b>NE</b>    | 68803 |
| 10              | 3803                   | Osborne<br>Drive<br>West        | Hastings            | <b>NE</b>    | 68901 |
| 11              | 5411                   | $\mathbf N$<br>Second<br>Avenue | Kearney             | <b>NE</b>    | 68847 |
| 12              | 200                    | <b>Frontier Street</b>          | Lexington           | <b>NE</b>    | 68850 |
| 13              | 4700                   | N 27th Street                   | Lincoln             | <b>NE</b>    | 68521 |
| 14              | 8700                   | Andermatt Dr                    | Lincoln             | NE           | 68526 |
| 15              | 1902                   | West B                          | Mccook              | <b>NE</b>    | 69001 |

**Appendix A The Wal-Mart distribution center and stores in Nebraska 1:**
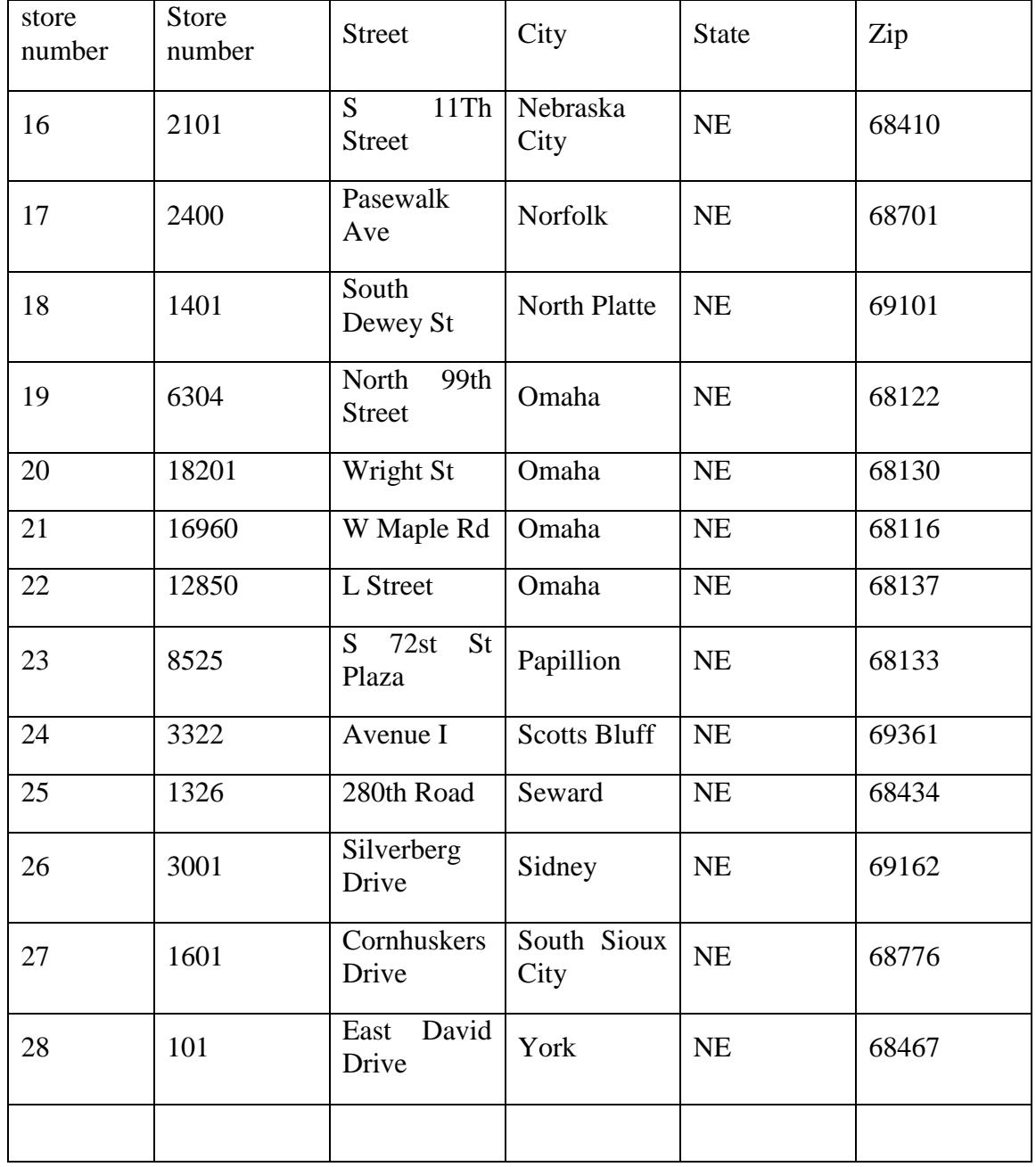

## **Appendix B The Wal-Mart distribution center and stores in Nebraska 2:**

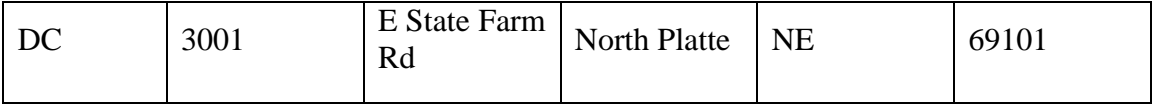

## **Appendix C Matlab code of saving heuristic**

```
clear;
S=zeros(28,28);
K=zeros(275,3);
M=zeros(275,3);
ID = zeros(275,1);IX = zeros(275,1);L=xlsread('D:\data.xls','L','B2:AC2');
B=xlsread('D:\data.xls','B','B2:AC29');
D=xlsread('D:\data.xls','D','B2:AC2');
C=20;E=0;
n=0;
for i=1:28for j=(i+1):28E=D(i)+D(j);if (E \le C)S(i,j)=L(i)+L(j)-B(i,j);else
      S(i,j)=0;end;
  end;
end;
for i=1:28
  for j=1:28if S(i,j) > 0n=n+1;K(n,:)=[S(i,j) i j];end;
  end;
end;
[ID, IX] = sort(K(:,1), 'descend');for i=1:275M(i,:)=[ID(i) K(IX(i),2) K(IX(i),3)];end;
```
for i=1:275

```
a=M(i,2);b=M(i,3);for j=(i+1):275if
display(M);
```
## **Appendix D AB: QM interface.**

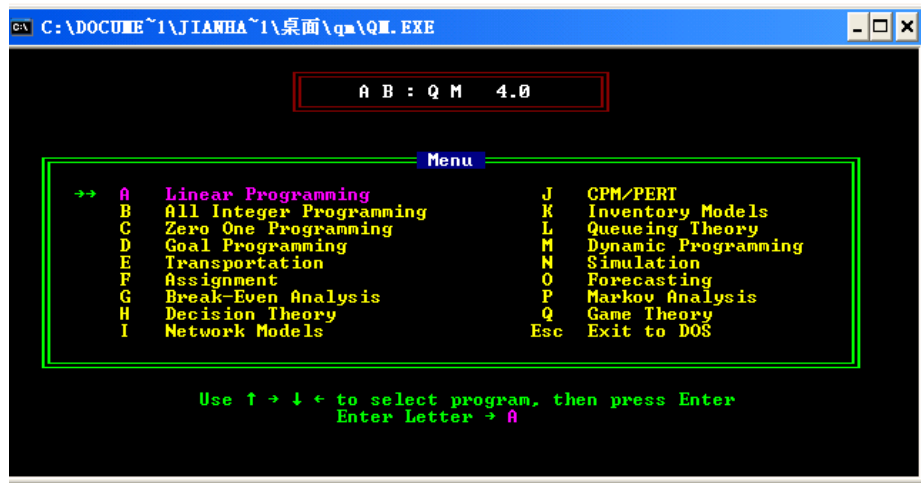